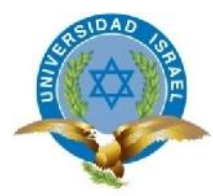

# **CARRERA DE ELECTRÓNICA**

**TEMA:**

**"ESTUDIO, DISEÑO E IMPLEMENTACIÓN DE UN CENTRO DE TECNOLOGÍA DE LA INFORMACIÓN QUE PERMITA INTERACTUAR A LOS PACIENTES Y FAMILIARES QUE ACOGE LA FUNDACIÓN DE AMIGOS FRENTE AL MUNDO DEL CÁNCER COMO COMPLEMENTO A SU TRATAMIENTO"**

**Trabajo de Graduación previo a la obtención del título de Ingeniera Electrónica en Telecomunicaciones**

> **AUTOR: Pamela Murgueitio Sosa TUTOR: Ing. Charles Escobar, MBA**

**Quito - Ecuador 2012**

# **APROBACIÓN DEL TUTOR**

En mi calidad de Tutor del Trabajo de Graduación certifico:

Que el Trabajo de Graduación "**ESTUDIO, DISEÑO E IMPLEMENTACIÓN DE UN CENTRO DE TECNOLOGÍA DE LA INFORMACIÓN QUE PERMITA INTERACTUAR A LOS PACIENTES Y FAMILIARES QUE ACOGE LA FUNDACIÓN DE AMIGOS DEL MUNDO FRENTE AL CÁNCER COMO COMPLEMENTO A SU TRATAMIENTO"** presentado por Sandra Pamela Murgueitio Sosa, estudiante de la carrera Electrónica en Telecomunicaciones , reúne los requisitos y méritos suficientes para ser sometido a la evaluación del Tribunal de Grado, que se designe, para su correspondiente estudio y calificación.

Quito, Noviembre 2012

**TUTOR**

Ing. Charles Escobar, MBA

# **AUTORÍA DE TESIS**

La abajo firmante, en calidad de estudiante de la Carrera de Electrónica en Telecomunicaciones, declaro que los contenidos de este Trabajo de Graduación, requisito previo a la obtención del Grado de Ingeniera Electrónica en Telecomunicaciones, son absolutamente originales, auténticos y de exclusiva responsabilidad legal y académica del autor.

Quito, Noviembre del 2012

Sandra Pamela Murgueitio Sosa CC: 1720215613

# **APROBACIÓN DEL TRIBUNAL DE GRADO**

Los miembros del Tribunal de Grado, aprueban la tesis de graduación de acuerdo con las disposiciones reglamentarias emitidas por la Universidad Tecnológica "ISRAEL" para títulos de pregrado.

Quito, Noviembre del 2012

Para constancia firman: **TRIBUNAL DE GRADO**

Dr. Oswaldo Pastor, PHD PRESIDENTE

\_\_\_\_\_\_\_\_\_\_\_\_\_\_\_\_\_\_\_\_\_\_\_\_\_ \_\_\_\_\_\_\_\_\_\_\_\_\_\_\_\_\_\_\_\_\_\_\_\_\_

\_\_\_\_\_\_\_\_\_\_\_\_\_\_\_\_\_\_\_\_\_\_\_\_\_

Ing. Charles Escobar, MBA Ing. Wilmer Albarracín, MBA

# **DEDICATORIA**

A mis padres, quienes siempre han creído en mí, aun sin entenderme, a mi hermano Aldair; nunca nada volverá a ser completo sin ti.

Pame

### **AGRADECIMIENTO**

Agradezco infinitamente a Dios quien es mi proveedor, proveedor de vida, salud, fortaleza de las personas más importantes en mi vida: mi familia mi lindo novio, Gracias Señor porque todo don perfecto, toda buena dádiva desciende de tus manos.

Pame

# **ÍNDICE GENERAL**

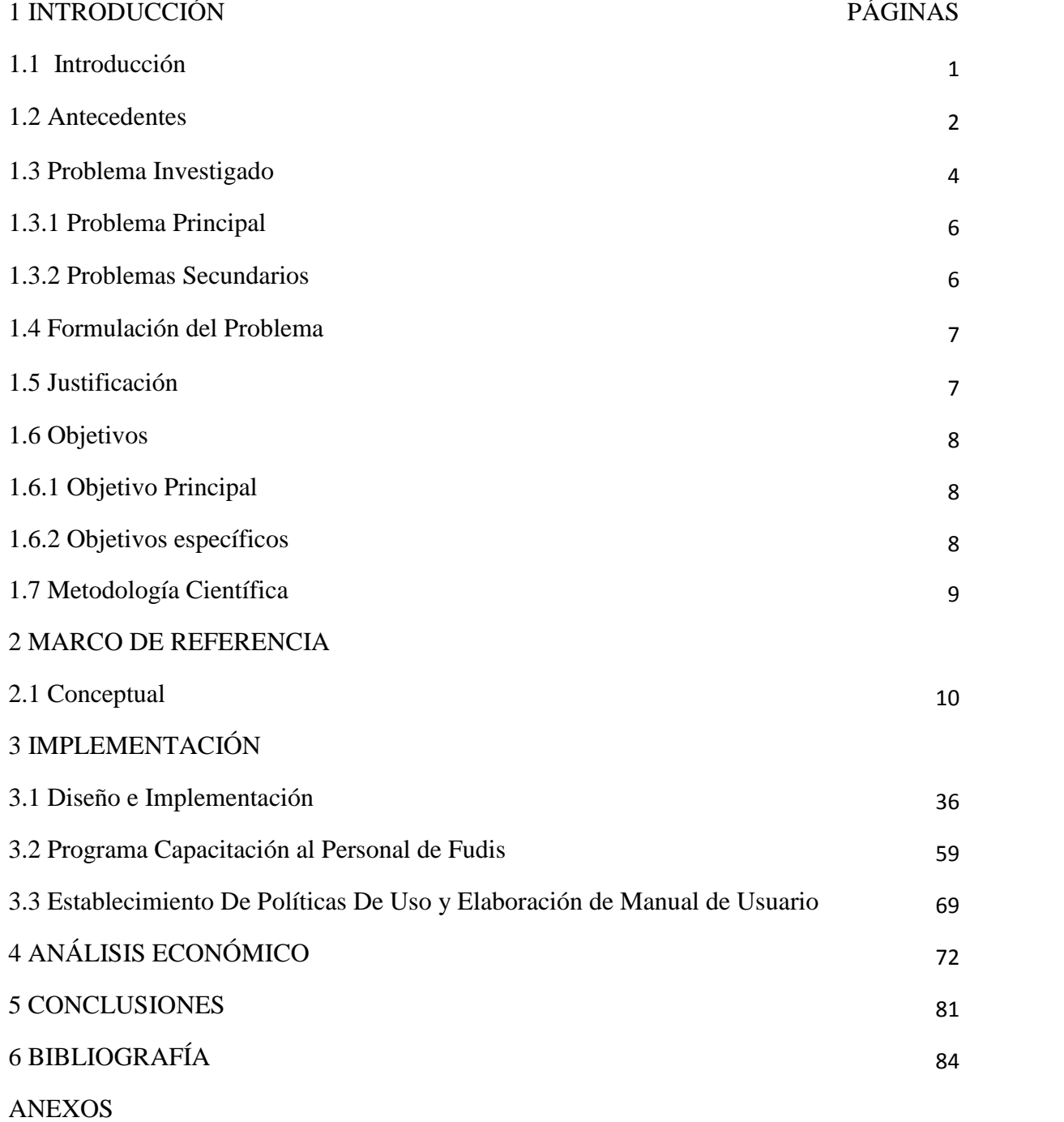

# **ÍNDICE DE FIGURAS Y TABLAS**

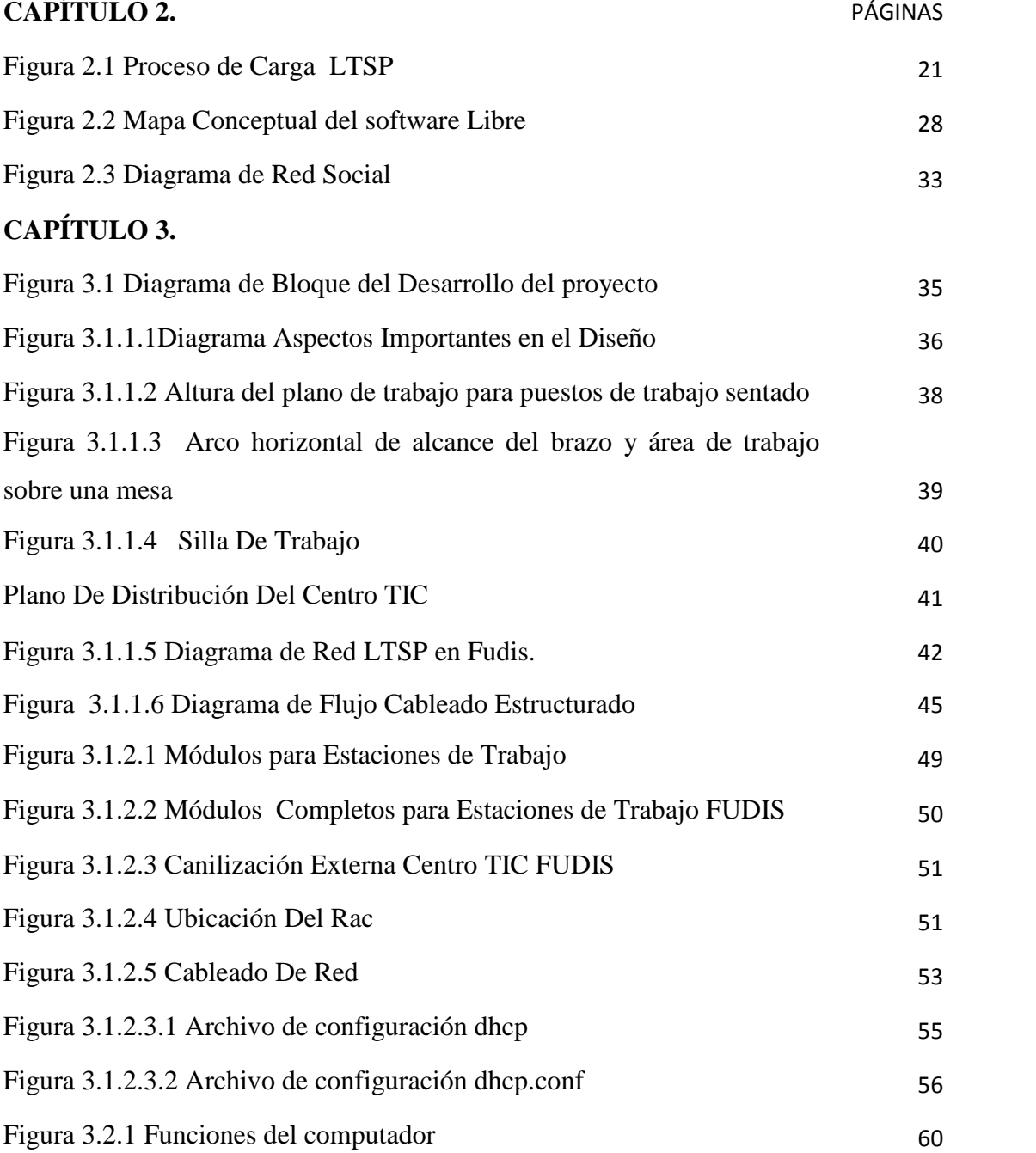

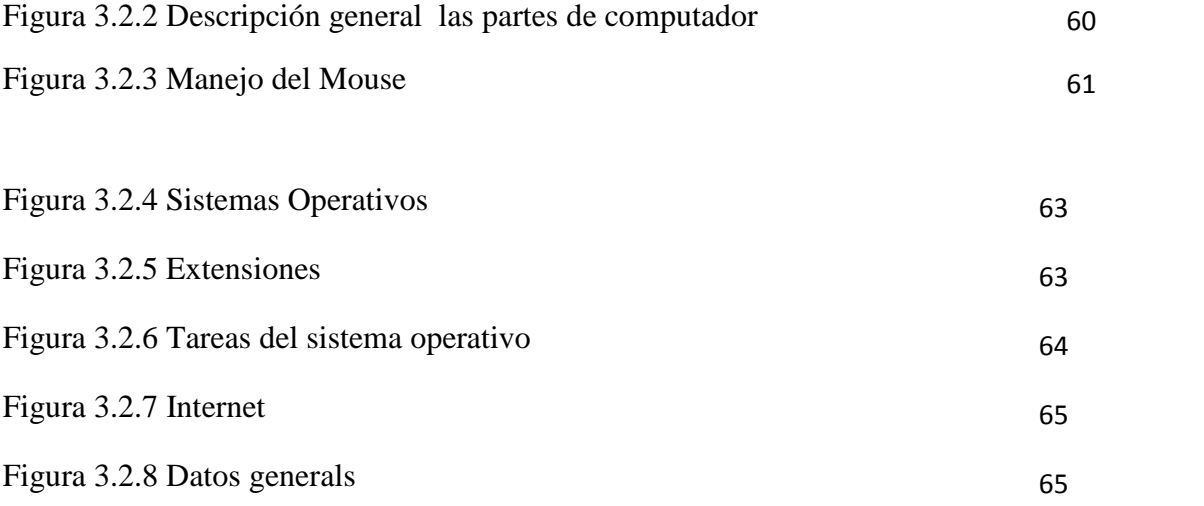

# **CAPÍTULO 4.**

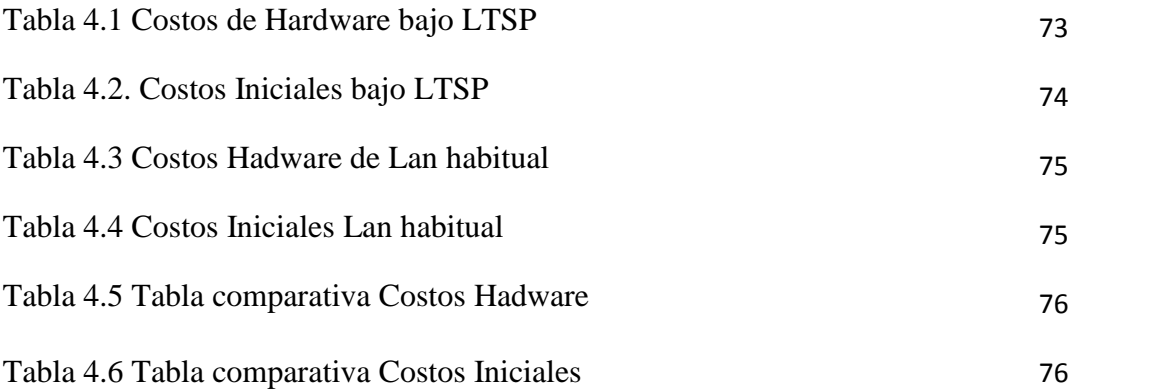

# **UNIVERSIDAD TECNOLÓGICA ISRAEL CARRERA DE ELECTRÓNICA EN TELECOMUNICACIONES**

#### **TEMA:**

# **"ESTUDIO, DISEÑO E IMPLEMENTACIÓN DE UN CENTRO DE TECNOLOGÍA DE LA INFORMACIÓN QUE PERMITA INTERACTUAR A LOS PACIENTES Y FAMILIARES QUE ACOGE LA FUNDACIÓN DE AMIGOS DEL MUNDO FRENTE AL CÁNCER COMO COMPLEMENTO A SU TRATAMIENTO"**

## **AUTORA**

Pamela Murgueitio Sosa **TUTOR** Ing. Charles Escobar, MBA

#### **RESUMEN**

El presente proyecto tiene por objeto presentar como una solución confiable, sencilla, funcional y económica a la implementación bajo LTSP (Linux Terminal Server Project) en entidades de bajo presupuesto; a través del estudio, diseño e implementación de una red de área local bajo LTSP en la Fundación de Amigos Frente al Mundo del Cáncer FUDIS.

El documento presentado a continuación consta de cinco capítulos los cuales conllevan el proceso de implementación de este proyecto; siendo tales capítulos los siguientes:

Capítulo 1: este capítulo muestra el escenario en donde se realiza el proyecto, se evidencia el estado de situación inicial en la Fundación de Amigos Frente al Mundo Del Cáncer.

Capítulo 2: El segundo capítulo abarca el marco de referencia teórico en donde se fundamenta la factibilidad del proyecto en desarrollo.

Capítulo 3 : El capítulo tercero contiene el desarrollo paso a paso del proyecto, está subcapitulado en base a los objetivos presentados en el primer capítulo.

Capítulo 4: El cuarto capítulo hace referencia al análisis financiero de una red montada bajo protocolo LTSP vs una LAN habitual.

Capítulo 5: Este capítulo contiene las conclusiones del proyecto desarrollado. Capítulo 6: Contiene los detalles bibliográficos.

# **UNIVERSIDAD TECNOLÓGICA ISRAEL ELECTRONIC TELECOMMUNICATIONS CAREER**

### **TOPIC:**

# **"STUDY DESIGN AND IMPLEMENTATION OF A CENTER OF INFORMATION TECHNOLOGY ENABLING INTERACTION TO PATIENTS AND FAMILY FOUNDATION FUDIS TO COMPLEMENT THEIR TREATMENT"**

#### **AUTHOR**

Pamela Murgueitio Sosa **TUTOR** Ing. Charles Escobar, MBA

#### **ABSTRACT**

This project want to display as a reliable solution, simple, functional and economical implementation LTSP (Linux Terminal Sever Project) in low-budget entities, through the study, design and implementation of local area network under LTSP Foundation Friends Front the World Cancer FUDIS.

The document presented below consists of five chapters which involve the process of implementation of this project, being such chapters as follows:

Chapter 1: This chapter shows the scenario where the project is implemented and the inicial state of the Foundation FUDIS.

Chapter 2: The second chapter presents the theoretical framework which supports the feasibility of the project.

Chapter 3: The third chapter contains step-by-step development of the project.

Chapter 4: The fourth chapter refers to the financial analysis of a common LAN and a LAN under LTSP.

Chapter 5: This chapter contains the conclusions of the project developed.

Chapter 6: Contains the bibliographic details.

xiii

# **CAPÍTULO 1 INTRODUCCIÓN.**

Es evidente la inmersión de la tecnología en la sociedad, hoy en día el uso de las tecnologías de la comunicación e información (**TIC**) se ha convertido en una necesidad inmediata para el ser humano, estás deben estar al alcance de toda persona sin importar su nivel socio económico, su uso no debe ser restringido, sino aprovechado tanto en entidades educativas, públicas, privadas y en el día a día del ciudadano.

La finalidad del tema propuesto es mejorar la calidad de vida de los pacientes y familiares que acoge FUDIS, permitiéndoles integrarse al uso de las TIC con el propósito de encaminarlos a:

- Búsqueda de información, capacidad de descarga de gran cantidad de información.
- Auto enseñanza y cursos de capacitación On- Line
- Participación en foros preguntas respuestas
- A Intercambio de experiencias entorno realimentación de proceso.
- $\triangle$  Comunidad virtual
- $\triangle$  Acceso a consultas y servicios básicos. (pagos, banca virtual, etc.).
- Entretenimiento.

#### **1.1 Antecedentes.**

La Fundación Amigos del Mundo Frente al Cáncer es una entidad no gubernamental sin fines de lucro según Acuerdo ministerial N492, fundada en Abril 3 del año 1995 en la ciudad de Quito.

Actualmente FUDIS funciona en la avenida Eloy Alfaro N52-309 y pasaje A a 300 metros del hospital SOLCA.

FUDIS es miembro de la Red Iberoamericana de cooperación Técnica, y está afiliada a la federación de ONG's núcleo de Pichincha pertenece también al Consejo Nacional de Discapacidades CONADIS con número de registro 31.

FUDIS se dedica a recibir a personas de escasos recursos económicos que padezcan de alguna enfermedad cuyo tratamiento se esté realizando en la ciudad de Quito bridándoles una atención integral de calidad que incluye atención médica preventiva y de urgencia.

La casa de la fundación FUDIS acoge a pacientes y familiares procedentes de las distintas provincias del Ecuador y del exterior en donde es más incidente el cáncer, sean hombres, mujeres, niños, adolescentes, jóvenes, adultos y ancianos ofreciéndoles dormitorios, camas, baños, duchas, tres comidas calientes al día, terapia ocupacional, apoyo espiritual, guía psicológica, atención médica. Han sido miles los beneficiados por más de 15 años.

El primer piso lo constituye la cocina con una extensión de 60 metros, el comedor, una terraza para realizar ejercicios de estimulación a los pacientes, dos consultorios médicos y

uno odontológico, dos baños; en el segundo piso se encuentran las habitaciones, una estancia con televisor y las distintas áreas de terapia.

FUDIS se sostiene a través de donaciones mensuales de varias empresas privadas y personas naturales, el albergue y todas las actividades que allí se realizan en favor de los pacientes se sustenta a través de la organización de eventos: té, juegos, rifas, bazares, etc. recaudando fondos que aporten a la manutención del albergue.

FUDIS cuenta con un grupo de voluntarios que han logrado mantener y engrandecer el albergue a través de programas.

Con capacidad máxima de 80 personas, FUDIS sirve a la sociedad bridándoles los mejores cuidados. En un inicio FUDIS funciono en una casa pequeña que con el pasar del tiempo iba saturándose de gente necesitada. Hoy en día FUDIS funciona cerca al hospital Solca, lo que representa gran facilidad a los pacientes o familiares quienes no tienen un lugar en donde quedarse debido a su exigente tratamiento que demanda acudir al hospital de Solca varios días a la semana sin que esto le implique al paciente estar internado ya que la quimioterapia maneja también protocolos ambulatorios.

Hoy en día FUDIS funciona en adecuadas instalaciones que brindan los mejores estándares ya que los pacientes requieren cuidados y ambientes especiales, debido a sus condiciones y a las diferentes necesidades y dolencias de cada uno. El proyecto de FUDIS es extenderse y lograr ampliar su área física hasta llegar a ser un edificio de 4 pisos.

### **1.2 Problema Investigado.**

#### **Diagnóstico.**

FUDIS acoge de manera constante a decenas de personas ocupándose integralmente de ellas, a través de diversas actividades: terapias ocupacionales y ayuda psicológica ya que esto constituye una gran necesidad para estas personas. FUDIS trata en lo posible la asignación de un espacio físico para cada actividad, sin embargo no cuenta con un espacio designado para el uso y aplicación de las tecnologías de la comunicación e información.

En FUDIS no existe ningún tipo de infraestructura de red o conectividad a internet, así como tampoco cuenta con equipos terminales de datos para uso de los pacientes, los 3 computadores en funcionamiento son de uso exclusivo del personal administrativo. FUDIS se sostiene a través de donaciones mensuales de varias empresas privadas, la falta de recursos económicos ha prolongado la carencia de una infraestructura tecnológica adecuada.

La ausencia de este laboratorio restringe a los pacientes y familiares la interacción con el mundo de la tecnología, limitando el desarrollo integral de la personas bajo el principio de socialización del conocimiento y el progreso social que aportan las TIC a través de: comunicación con otras personas, intercambio cultural y científico, facilidades de descargar grandes cantidades de información investigación, auto enseñanza, y aporte personal de acuerdo a las experiencias vividas, etc. así como las infinitas maneras de entretenimiento a través del cyber espacio juegos en red, descarga de películas series de tv, música y videos.

El albergue acoge a hombres, mujeres, niños, ancianos indistintamente de edad, al no existir este espacio físico como tal, es evidente la necesidad de estas personas por interactuar con el mundo al exterior, ya que dichos pacientes no viven en Quito su estadía en el alberge es ajena a su realidad en casa, es decir están alejados de su familia, de sus pertenencias, del lugar en donde estudian o trabajan.

Para satisfacer las inquietudes, dudas y temores de los pacientes con respecto a su enfermedad, al entorno en el que obligatoriamente están inmersos y al estilo de vida que deben adoptar los pacientes requieren de toda la información posible acerca de su, tratamiento, efectos secundarios, entre otros.

Es evidente que a causa de no contar en el albergue con un centro TIC no ha existido la necesidad de capacitar al personal que allí labora es decir quienes se encargan de dirigir y supervisar las actividades de los pacientes, así como la inexistencia de políticas y manuales del uso de computadores, internet, etc.

### **1.2.1 Problema Principal.**

La Fundación de Amigos del mundo frente al cáncer no cuenta con un centro de Tecnología de la Información que permita que los pacientes y familiares que acogen, puedan complementar su tratamiento interactuando con las TIC.

### **Problemas Secundarios.**

- En la Fundación de Amigos del Mundo Frente al cáncer no existe infraestructura de red y conectividad a internet para uso de los pacientes y familiares que acoge.
- Desconocimiento por parte del personal que labora en FUDIS como por los pacientes beneficiarios acerca del uso y aprovechamiento de las Tecnologías de la comunicación e información.
- Ausencia de manuales prácticos y sencillos para los usuarios, pacientes, familiares y personal de FUDIS e inexistencia de políticas de uso y mantenimiento de equipos terminales de datos dentro de la Fundación.

### **1.3 Formulación del Problema.**

¿La implementación de un centro de tecnología de la comunicación e información en la Fundación de Amigos frente al mundo del cáncer permitirá a pacientes y familiares albergados en FUDIS interactuar con las TIC como complemento a su tratamiento?

## **1.4 Justificación**

Las tecnologías de la información y comunicación crean nuevas oportunidades para enriquecer el ambiente en el que se desarrolla el ser humano, la sociedad requiere una fuerza laboral que entienda cómo usar la tecnología como herramienta para aumentar la productividad y la creatividad<sup>1</sup>. Estas nuevas habilidades incluyen "el razonamiento de la información" proceso mediante el cual se identifican fuentes confiables de información, para luego acceder a ellas, comprenderlas, adaptarlas al contexto local y comunicarlas, es imperativo desarrollar las habilidades necesarias para poder colaborar, trabajar en grupos y compartir información a través de redes globales; es decir poder analizar problemas desde una perspectiva multidisciplinaria, la implementación de este centro TIC persigue brindar a pacientes y familiares esta oportunidad.

Una gran cantidad de investigaciones relativas a las necesidades de información de los pacientes con cáncer se han centrado en la necesidad de información durante la fase de diagnóstico y tratamiento. Inquietudes como efectos secundarios, alternativas, consejos de prevención que irán de la mano de las indicaciones del médico tratante, pues lo que

<sup>1</sup> *www.eduteka.org/DiezLeccionesTIC.php* **Robert J. Hawkins Programa World Links para el Desarrollo**

se persigue es satisfacer las inquietudes propias de un paciente que atraviesa por diversos cuestionamientos acerca de su enfermedad.

El acceder a las TIC desde FUDIS persigue complementar el tratamiento en el ámbito físico y psicológico de pacientes y familiares, quienes generalmente provienen de provincia, en las que el acceder a las TIC es más restringido.

### **1.5Objetivos.**

#### **1.5.1Objetivo Principal**

**I**mplementar un centro de Tecnología de la Información que permita interactuar con las TIC a familiares y pacientes que acoge la Fundación de amigos del mundo frente al cáncer como complemento a su tratamiento.

#### **1.5.2Objetivos específicos.**

- Diseñar e implementar una red de área local para FUDIS que permita el acceso a internet, dotando a la fundación de equipos terminales de datos para uso de los pacientes y familiares que acoge.
- Capacitar al personal que labora en FUDIS sobre el uso, beneficios y aprovechamiento de las Tecnologías de la comunicación e información, para posteriormente transmitir a los pacientes y familiares.
- $\triangle$  Elaboración de manuales prácticos y sencillos de usuario, para pacientes, familiares y personal, establecimiento de políticas de uso y mantenimiento de equipos dentro de la Fundación.

#### **1.6 Metodología Científica**

El estudio diseño e implementación de un centro de tecnología de la comunicación e información para uso de familiares y pacientes que alberga la Fundación de Amigos frente al mundo del cáncer se desarrolló en tres fases metodológicas:

En la primera etapa del proyecto se procedió a usar el método deductivo, tomando en consideración las posibilidades de diseño de un centro TIC que mejore la calidad de vida de sus usuarios y complemente su tratamiento.

En la segunda fase se usaron métodos de observación análisis y síntesis con el fin de conocer el estado real de FUDIS y determinar parámetros importantes en el desarrollo de este proyecto, necesidades y recursos disponibles para suplirlas, descartando opciones que no llegaron a ser óptimas.

Usando el método experimental se avanzó hacia la tercera etapa siendo la implementación y experimentación, en donde se realizaron pruebas de funcionamiento, y se ajustaron diversas variables para el mejor aprovechamiento de pacientes y familiares.

## **CAPÍTULO 2**

#### **MARCO REFERENCIAL**

#### 2.1 **Tecnologías de la Comunicación e información.**

#### **Las TIC y sus inicios**

Las tecnologías de la información y la comunicación (TIC) es decir, la unión de los computadores y las comunicaciones desataron una explosión sin precedentes en la forma de comunicarse al comienzo de los años '90. A partir de ahí, el Internet pasó de ser un instrumento especializado de la comunidad científica a ser una red de fácil uso que modificó las pautas de interacción social.

Por Tecnologías de la información o Tecnologías de la información y de la comunicación (TIC) se entiende un término dilatado empleado para designar lo relativo a la informática conectada a Internet, y especialmente el aspecto social de éstos. Ya que Las nuevas tecnologías de la información y comunicación designan a la vez un conjunto de innovaciones tecnológicas pero también las herramientas que permiten una redefinición radical del funcionamiento de la sociedad $^1$ .

En resumen las nuevas tecnologías de la Información y Comunicación son aquellas herramientas computacionales e informáticas que procesan, almacenan, sintetizan, recuperan y presentan información representada de la más variada forma. Es un conjunto de herramientas, soportes y canales para el tratamiento y acceso a la información. Constituyen nuevos soportes y canales para dar forma, registrar, almacenar y difundir contenidos informacionales.

<sup>1</sup> **http://www.monografias.com/trabajos37/tecnologias-comunicacion/tecnologias-comunicacion.shtml**

Para todo tipo de aplicaciones educativas, las TIC son medios y no fines. Es decir, son herramientas y materiales de construcción que facilitan el aprendizaje, el desarrollo de habilidades y distintas formas de aprender, estilos y ritmos de los aprendices.

#### **Ventajas y desventajas de las TIC.**

Si bien es cierto que la necesidad de comunicarse hace más notorio el carácter indispensable del conocimiento sobre las tecnologías de información y comunicación y la aplicación de éstas en distintos ámbitos de la vida humana, se hace necesario también reconocer las repercusiones que traerá consigo la utilización de estas nuevas tecnologías ya sean benéficas o perjudiciales.

#### **Ventajas:**

Las ventajas reconocibles en torno a las relaciones existentes entre el incremento en la producción y difusión de nuevas tecnologías y las posibilidades que las empresas tienen de acceder a conocerlas y utilizarlas.

- $\lambda$  brindar grandes beneficios y adelantos en salud y educación;
- potenciar a las personas y actores sociales, ONG a través de redes de apoyo e intercambio en lista de discusión.
- $\lambda$  apoyar a las PYME de las personas empresarias locales para presentar y vender sus productos a través de la Internet.
- permitir el aprendizaje interactivo y la educación distancia.
- $\lambda$  impartir nuevos conocimientos que serán empleados en muchas competencias (integración, trabajo en equipo, motivación, disciplina, etc.).
- ofrecer nuevas formas de trabajo, como teletrabajo, call center.
- $\triangle$  dar acceso al flujo de conocimientos e información para empoderar y mejorar las vidas de las personas.
- Facilidades
- Exactitud
- Menores riesgos
- Menores costos

#### **Desventajas:**

Los beneficios de esta revolución no están distribuidos de manera equitativa; junto con el crecimiento del Internet ha surgido un nuevo tipo de pobreza que separa los países en desarrollo de la información, dividiendo los educandos de los analfabetos, los ricos de los pobres, los jóvenes de los viejos, los habitantes urbanos de los rurales, diferenciando en todo momento a las mujeres de los varones. Según se afirma en el informe sobre el empleo en el mundo 2001 de la OIT "la vida en el trabajo en la economía de la información", aunque el rápido desarrollo de la tecnología de la información y la comunicación (TIC) constituye una "revolución en ciernes", las disparidades en su difusión y utilización implican un riesgo de ampliación de la ya ancha "brecha digital" existente entre "los ricos y los pobres" tecnológicos.<sup>1</sup>

*El internauta típico a escala mundial es hombre, de alrededor de 36 años de edad, con educación universitaria, ingresos elevados, que vive en una zona urbana y habla inglés.*

<sup>1</sup> **Fuente : http://www.monografias.com/trabajos37/tecnologias-comunicacion/tecnologias-comunicacion.shtml**

Otras desventajas que se pueden observar en la utilización de las tecnologías de información y comunicación son:

- Falta de privacidad
- $\triangle$  Aislamiento
- $\triangle$  Fraude
- $\triangle$  Merma los puestos de trabajo

### **Características de las TIC**

Las tecnologías de información y comunicación tienen como características principales las siguientes:

- $\triangle$  Son de carácter innovador y creativo, pues dan acceso a nuevas formas de comunicación.
- Tienen mayor influencia y beneficia en mayor proporción al área educativa ya que la hace más accesible y dinámica.
- $\triangle$  Son considerados temas de debate público y político, pues su utilización implica un futuro prometedor.
- $\triangle$  Se relacionan con mayor frecuencia con el uso de la Internet y la informática.
- Afectan a numerosos ámbitos de las ciencias humanas como la sociología, la teoría de las organizaciones o la gestión.
- En América Latina se destacan con su utilización en las universidades e instituciones países como: Argentina y México, en Europa: España y Francia.

## **TIC**

Las principales nuevas tecnologías son:

- $\triangle$  Internet
- Robótica
- Computadoras de propósito específico
- Dinero electrónico
- Resultan un gran alivio económico a largo plazo. aunque en el tiempo de adquisición resulte una fuerte inversión.

Constituyen medios de comunicación y adquisición de información de toda variedad, inclusive científica, a los cuales las personas pueden acceder por sus propios medios, es decir potencian la educación a distancia en la cual es casi una necesidad del alumno tener, poder, llegar a toda la información posible generalmente solo, con una ayuda mínima del profesor.<sup>1</sup>

### **2.2 Red de computadoras**.

Una red de computadoras, también llamada red de ordenadores o red informática, es un conjunto de equipos informáticos conectados entre sí por medio de dispositivos físicos que envían y reciben impulsos eléctricos, ondas electromagnéticas o cualquier otro medio para el transporte de datos para compartir información y recursos. Éste término también engloba aquellos medios técnicos que permiten compartir la información.

La finalidad principal para la creación de una red de computadoras es compartir los recursos y la información en la distancia, asegurar la confiabilidad y la disponibilidad

<sup>1</sup> Fuente: **http://www.monografias.com/trabajos37/tecnologias-comunicacion/tecnologias-comunicacion.shtml**

de la información, aumentar la velocidad de transmisión de los datos y reducir el coste general de estas acciones.

La estructura y el modo de funcionamiento de las redes informáticas actuales están definidos en varios estándares, siendo el más importante y extendido de todos ellos el modelo TCP/IP basado en el modelo de referencia OSI. Este último, estructura cada red en 7 capas con funciones concretas pero relacionadas entre sí; en TCP/IP se reducen a 4 capas. Existen multitud de protocolos repartidos por cada capa, los cuales también están regidos por sus respectivos estándares.

## **Red LAN**

Una red de área local, red local o LAN (del inglés local area network) es la interconexión de varias computadoras y periféricos. Su extensión está limitada físicamente a un edificio o a un entorno de 200 metros, con repetidores podría llegar a la distancia de un campo de 1 kilómetro. Su aplicación más extendida es la interconexión de computadoras personales y estaciones de trabajo en oficinas, fábricas,  $etc.<sup>1</sup>$ 

## **Cliente Liviano**

Un cliente liviano o cliente ligero (thin client o slim client en inglés) es un computador o cliente o un software de cliente en una arquitectura de red cliente servidor que depende primariamente del servidor central para las tareas de procesamiento, y principalmente se enfoca en transportar la entrada y la salida entre el usuario y el servidor remoto. En contraste, un cliente pesado realiza tanto procesamiento como sea

<sup>1</sup> Fuente: http://es.wikipedia.org/wiki/Red\_de\_computadoras

posible y trasmite solamente los datos para las comunicaciones y el almacenamiento al servidor.<sup>2</sup>

Muchos dispositivos de cliente liviano ejecutaban solamente navegadores web o programas de escritorio remoto, lo que significaba que todo el procesamiento significativo ocurría en el servidor. Sin embargo, dispositivos recientes vendidos como clientes livianos pueden correr sistemas operativos completos tales como GNU/Linux Debian, calificándolos como nodos sin disco o clientes híbridos. Algunos clientes livianos también son llamados "terminales de acceso".

Por consecuencia, el término "cliente liviano", en términos de hardware, ha venido abarcar cualquier dispositivo comercializado o usado como un cliente liviano en la definición original, incluso si sus capacidades reales son mucho mayores. El término también es a veces usado en un sentido incluso más amplio que incluye nodos sin disco.

#### **Ventajas de los clientes livianos.**

Obviamente, el control de imagen del cargador es mucho más simple cuando son usados solamente los clientes livianos - Típicamente una sola imagen de cargador puede acomodar un rango muy amplio de las necesidades del usuario, y ser manejado centralizadamente, dando por resultado:

 Menores costos administrativos. Los clientes ligeros son manejados casi enteramente en el servidor. El hardware tiene menos lugares donde puede fallar, el entorno local es altamente restringido, y el cliente es más simple y a menudo carece de almacenamiento permanente, proporcionando protección contra

<sup>2</sup> Fuente :http://es.wikipedia.org/wiki/Cliente\_liviano

malware.

- Información centralizada. Como la información se encuentra en un solo lugar facilita la realización de backups y evita que se guarden archivos que no sean de la empresa.
- Más fácil de asegurar. Los clientes livianos pueden ser diseñados de modo que ni siquiera los datos de aplicación residan en el cliente (apenas son exhibidos en la pantalla), centralizando la protección contra el malware y reduciendo los riesgos de hurto de los datos físicos.
- $\triangle$  Más bajos costos de hardware. El hardware del cliente liviano es generalmente más barato porque no contiene disco duro, memoria de aplicaciones, o un procesador poderoso. Generalmente también tienen un período más largo antes de requerir una mejora o llegar a ser obsoletos. Hay menos piezas móviles y uno actualiza o mejora el servidor y la red en lugar de los clientes, porque la limitación en su desempeño es la resolución de pantalla que tiene un ciclo de vida muy largo. Muchos clientes pesados son reemplazados después de 3 años para evitar fallas del hardware en servicio y para usar el último software, mientras que los clientes livianos pueden hacer la misma bien definida tarea de desplegar imágenes por 10 años. Los requisitos totales de hardware para un sistema de cliente liviano (incluyendo tanto servidores como clientes) son generalmente mucho más bajos comparados a un sistema con clientes pesados. Una razón de esto es que el hardware es mejor utilizado.<sup>1</sup>

<sup>1</sup> Fuente :http://es.wikipedia.org/wiki/Cliente\_liviano

Un CPU en una estación de trabajo pesada está ocioso la mayor parte del tiempo. Con los clientes livianos, los ciclos del CPU son compartidos. Si varios usuarios están corriendo la misma aplicación, solo necesita ser cargada una sola vez en un servidor central (si la aplicación está escrita para soportar esta capacidad). Con los clientes pesados, cada estación de trabajo debe tener en memoria su propia copia del programa.

- $\triangle$  Seguridad de datos mejorada. Si un dispositivo del cliente ligero sufre una seria desgracia o accidente de trabajo, no se perderá ningún dato, puesto que residen en el servidor de terminales y no en el dispositivo de punto de operación.
- $\triangle$  Menos consumo de energía. El hardware dedicado de cliente liviano tiene mucho más bajo consumo de energía que los típicos PC de clientes pesados, ahorran hasta un 80% de electricidad y cuidan el medio ambiente. Esto no sólo reduce los costos de energía en los sistemas de computación, en algunos casos puede significar que los sistemas de aire acondicionado no son requeridos o no necesitan ser actualizados lo que puede ser un ahorro de costos significativo y contribuir a alcanzar los objetivos en ahorro de energía. Sin embargo, son requeridos más poderosos servidores y sistemas de comunicaciones.
- Una más fácil gerencia de fallas de hardware. Si un cliente liviano falla, un reemplazo puede ser fácilmente colocado mientras el cliente es reparado; el usuario no será incomodado porque sus datos no están en el cliente.
- $\triangle$  Vale menos para la mayoría de los ladrones. El hardware del cliente liviano, ya sea si es dedicado o un simple hardware viejo que ha sido reorientado vía cascada, es menos útil fuera de un ambiente de servidor de cliente. Los ladrones

interesados en el equipo de computación pueden tener un rato mucho más duro revendiendo cosas robadas de hardware de cliente liviano, y éste es mucho menos valioso.

 $\triangle$  Operable en ambientes hostiles. La mayoría de los clientes livianos no tienen piezas móviles así que pueden ser usados en ambientes polvorientos sin la preocupación de que pueda haber obstrucción de los ventiladores de los PC que puede recalentarlos. $<sup>1</sup>$ </sup>

#### **Ventajas de los clientes pesados.**

Menos requerimientos del servidor. Un servidor de cliente pesado no requiere tan alto nivel de desempeño como un servidor de cliente liviano (puesto que los clientes pesados por sí mismos hacen mucho del procesamiento de la aplicación). Esto puede resultar en servidores más baratos, aunque en la práctica, muchos servidores de cliente liviano son en realidad equivalentes a los servidores de archivos en cuanto a las especificaciones pero con memoria adicional.

 Mejor desempeño multimedia. Los clientes pesados tienen ventajas en aplicaciones ricas en multimedia que serían intensivas en ancho de banda si estuvieran completamente residentes en los servidores. Por ejemplo, los clientes pesados están bien adaptados para la edición de vídeo y el video juego, dos casos donde el ancho de banda de la red usado por clientes livianos será probablemente mucho más grande. (Compare con "menos ancho de banda de la red", arriba en la lista de ventajas del cliente liviano).

 $\triangle$  Más flexibilidad. En algunos sistemas operativos (como Microsoft Windows)

<sup>1</sup> Fuente : http://es.wikipedia.org/wiki/Cliente\_liviano

los productos de software son diseñados para los computadores personales que tienen sus propios recursos locales. El intentar correr este software en un ambiente de cliente liviano puede ser difícil o imposible, especialmente para aplicaciones que tienen muchos objetos o bibliotecas compartidos que sean accedidos con frecuencia.

- $\triangle$  Mejor soporte de periféricos. Los clientes livianos son típicamente cajas muy pequeñas, selladas, sin la posibilidad de extensión interna, y la posibilidad limitada o no existente de extensión externa. Incluso si por ejemplo, un dispositivo de USB puede ser conectado físicamente a un cliente liviano, el software del cliente liviano puede no soportar los periféricos más allá de los dispositivos básicos de entrada y salida - por ejemplo, puede no ser compatible con las tabletas digitalizadoras, cámaras digitales o scanners.
- Apropiado para conexiones de red pobres. Los clientes livianos pueden ser inusualmente lentos, o muy frustrantes para usar, sobre una conexión de red de alta latencia. Por otra parte, no trabajan en absoluto cuando la red está caída. Con un cliente pesado, puede ser posible trabajar fuera de línea, aunque la manera orientara a red en la que mucha gente trabaja hoy en día, significa que el uso del cliente pesado también puede ser restringido si la red está caída.
- Más fácil de reorientar. Puede ser usado en aplicaciones de cliente liviano, cuando el hardware se vuelve obsoleto para el uso de cliente pesado. Debido a que es estándar y puede operar de una manera autónoma, el hardware de cliente pesado es más fácil de revender o donar cuando debe ser retirado.<sup>1</sup>

<sup>1</sup> Fuente: http://es.wikipedia.org/wiki/Cliente\_liviano

## **Linux Terminal Server Project**

Linux Terminal Server Project o **LTSP** son un conjunto de aplicaciones servidores que proporcionan la capacidad de ejecutar Linux en computadores de pocas prestaciones de velocidad o de bajo costo, permitiendo reutilizar equipos que actualmente resultan obsoletos debido a los altos requerimientos que piden los sistemas operativos. LTSP se distribuye bajo licencia GNU GPL de software libre. El sistema de funcionamiento del LTSP consiste en repartir por medio de la red el núcleo Linux que es ejecutado por los clientes y que posteriormente ejecutaran secuencias de scripts típicos de una mini distribución. Los clientes podrán acceder a las aplicaciones por medio de una consola textual o por un servidor gráfico que se comparte utilizando el protocolo XDMCP.

Actualmente uno de los campos donde se utiliza LTSP es en la educación, debido a su bajo costo de implantación.

LTSP ha servido de base para varias Distribuciones Linux, la más destacada es K12LTSP (basada en Fedora Core), también se encuentran Deworks, Edubuntu, Skolelinux y Trisquel GNU/Linux en su versión para educación.

Actualmente, la compatibilidad de este servidor de terminales se ha extendido a todas las plataformas Linux de uso común, y su rendimiento y capacidad ha mejorado con la última versión.1

<sup>1</sup> Fuente: http://es.wikipedia.org/wiki/LTSP

## **Proceso de Carga del LTSP**

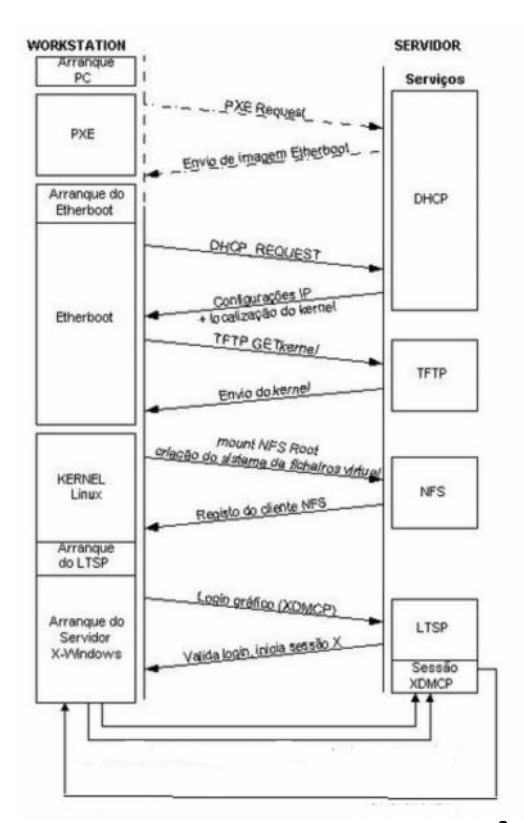

**Figura 2.1 Proceso de carga LTSP<sup>2</sup>**

## **Proceso de carga del LTSP**

En el servidor LTSP, un ambiente chroot es iniciado con un sistema operativo Linux y un ambiente X mínimos.

Cuando un cliente(a) es cargado (2) desde un dispositivo de arranque local (como un disco duro, CD-ROM o disco USB), se carga un pequeño núcleo Linux desde ese dispositivo que inicializa el sistema y todos los periféricos que reconozca. Cuando está configurado para network booting (carga por red), con los mecanismos Etherboot, Preboot Execution Environment (PXE) o NetBoot, el cliente primero solicita su propia

<sup>2</sup> Fuente: http://es.wikipedia.org/wiki/LTSP
dirección IP y la dirección IP para el servidor LTSP por medio de DHCP y carga el núcleo Linux de una imagen Linux preconfigurada en el servidor LTSP vía el servicio Trivial File Transfer Protocol (TFTP) que funciona en el servidor LTSP.

Durante este proceso el cliente hace una (nueva) solicitud DHCP para la dirección IP del servidor LTSP y la ruta a su ambiente chroot. Cuando esta información es recuperada, el cliente monta la ruta en su sistema de archivos raíz vía el servicio Network File System (NFS) que corre en el servidor LTSP.

El cliente carga Linux del sistema de ficheros raíz montado NFS y finalmente comienza el sistema X Windows. El cliente se conecta con el manejador de login XDMCP en el servidor LTSP.1

# **PROTOCOLO DHCP**

Con el rápido crecimiento de TCP/IP (Trasmisión Control Protocol/Internet Protocol), que es un método de transmisión para comunicarse en Internet, se necesitan algunas herramientas para administrar automáticamente algunas funciones gestionando redes TCP/IP. DHCP (Dynamic Host Configuration Protocol) es un conjunto de reglas para dar direcciones IP y opciones de configuración a ordenadores y estaciones de trabajo en una red. Una dirección IP es un número que identifica de forma única a un ordenador en la red, ya sea en una red corporativa o en internet. Una dirección IP es análoga a un número de teléfono.

La dirección IP puede ser asignada estáticamente (manualmente) por el administrador o asignada dinámicamente por un servidor central.

<sup>1</sup> Fuente: http://es.wikipedia.org/wiki/LTSP

#### **Funcionamiento de DHCP**

DHCP funciona sobre un servidor central (servidor, estación de trabajo o incluso un PC) el cual asigna direcciones IP a otras máquinas de la red. Este protocolo puede entregar información IP en una LAN o entre varias VLAN. Esta tecnología reduce el trabajo de un administrador, que de otra manera tendría que visitar todos los ordenadores o estaciones de trabajo uno por uno. Para introducir la configuración IP consistente en IP, máscara, gateway, DNS, etc.

Un servidor DHSC (DHCP Server) es un equipo en una red que está corriendo un servicio DHCP. Dicho servicio se mantiene a la escucha de peticiones broadcast DHCP. Cuando una de estas peticiones es oída, el servidor responde con una dirección IP y opcionalmente con información adicional.

DHCP se deriva de del protocolo Bootstrap (BootP). BootP fue de los primeros métodos para asignar de forma dinámica, direcciones IP a otros equipos (ordenadores, impresoras, etc.). Al ser las redes cada vez más grandes, BootP ya no era tan adecuado y DHCP fue creado para cubrir las nuevas demandas.<sup>1</sup>

Como se ha comentado, se puede incluir información adicional en el protocolo DHCP. La configuración básica que puede ser enviada junto con la dirección IP es:

- Dirección IP y la máscara.
- Pasarela o gateway para la máquina que quiere acceder a la red.
- Servidor DNS para que la estación de trabajo pueda resolver nombres a direcciones IP.

Existen otros parámetros como servidores de registro o de sincronización.

<sup>1</sup> Fuente: http://www.ordenadores-y-portatiles.com/dhcp.html

# **Modos en DHCP**

Existen 3 modos en DHCP para poder asignar direcciones IP a otros equipos:

1 – Asignación manual: El administrador configura manualmente las direcciones IP del cliente en el servidor DCHP. Cuando la estación de trabajo del cliente pide una dirección IP, el servidor mira la dirección MAC y procede a asignar la que configuró el administrador.

2 – Asignación automática: Al cliente DHCP (ordenador, impresora, etc.) se le asigna una dirección IP cuando contacta por primera vez con el DHCP Server. En este método la IP es asignada de forma aleatoria y no es configurada de antemano.

3 – Asignación dinámica: El servidor DHCP asigna una dirección IP a un cliente de forma temporal. Digamos que es entregada al client Server que hace la petición por un espacio de tiempo. Cuando este tiempo acaba, la IP es revocada y la estación de trabajo ya no puede funcionar en la red hasta que no pida otra.<sup>1</sup>

#### **Protocolo TFTP**

TFTP son las siglas de Trivial file transfer Protocol (Protocolo de transferencia de archivos trivial).

Es un protocolo de transferencia muy simple semejante a una versión básica de FTP. TFTP a menudo se utiliza para transferir pequeños archivos entre ordenadores en una red, como cuando un terminal X Window o cualquier otro cliente ligero arranca desde un servidor de red.

<sup>1</sup> Fuente: http://www.ordenadores-y-portatiles.com/dhcp.html

#### **Algunos detalles del TFTP:**

Utiliza UDP (en el puerto 69) como protocolo de transporte (a diferencia de FTP que utiliza los puertos 20 y 21TCP).

No puede listar el contenido de los directorios.

No existen mecanismos de autenticación o cifrado.

 $\triangle$  Se utiliza para leer o escribir archivos de un servidor remoto.

Soporta tres modos diferentes de transferencia, "netascii", "octet" y "mail", de los que los dos primeros corresponden a los modos "ascii" e "imagen" (binario) del protocolo  $FTP<sup>2</sup>$ 

# **Protocolo NFS**

El Network File System (Sistema de archivos de red), o NFS, es un protocolo de nivel de aplicación, según el Modelo OSI. Es utilizado para sistemas de archivos distribuido en un entorno de red de computadoras de área local. Posibilita que distintos sistemas conectados a una misma red accedan a ficheros remotos como si se tratara de locales. Originalmente fue desarrollado en1984 por Sun Microsystems, con el objetivo de que sea independiente de la máquina, el sistema operativo y el protocolo de transporte, esto fue posible gracias a que está implementado sobre los protocolos XDR (presentación) y ONC RPC (sesión).1El protocolo NFS está incluido por defecto en los Sistemas Operativos UNIX y la mayoría de distribuciones Linux.<sup>1</sup>

<sup>2</sup> Fuente: http://es.wikipedia.org/wiki/TFTP

<sup>1</sup> Fuente: http://es.wikipedia.org/wiki/Network\_File\_System

# **Características**

El sistema NFS está dividido al menos en dos partes principales: un servidor y uno o más clientes. Los clientes acceden de forma remota a los datos que se encuentran almacenados en el servidor.

Las estaciones de trabajo locales utilizan menos espacio de disco debido a que los datos se encuentran centralizados en un único lugar pero pueden ser accedidos y modificados por varios usuarios, de tal forma que no es necesario replicar la información.

Los usuarios no necesitan disponer de un directorio "home" en cada una de las máquinas de la organización. Los directorios "home" pueden crearse en el servidor de NFS para posteriormente poder acceder a ellos desde cualquier máquina a través de la infraestructura de red.

También se pueden compartir a través de la red dispositivos de almacenamiento como disqueteras, CD-ROM y unidades ZIP. Esto puede reducir la inversión en dichos dispositivos y mejorar el aprovechamiento del hardware existente en la organización.

Todas las operaciones sobre ficheros son síncronas. Esto significa que la operación sólo retorna cuando el servidor ha completado todo el trabajo asociado para esa operación. En caso de una solicitud de escritura, el servidor escribirá físicamente los datos en el disco, y si es necesario, actualizará la estructura de directorios, antes de devolver una respuesta al cliente. Esto garantiza la integridad de los ficheros.<sup>1</sup>

<sup>1</sup> Fuente: http://es.wikipedia.org/wiki/Network\_File\_System

# **Protocolo XDMCP**

XDMCP (siglas de "X Display Manager Control Protocol", "Protocolo de Control de Administrador de la Pantalla X" en castellano) es un protocolo utilizado en redes para comunicar un ordenador servidor que ejecuta un sistema operativo con un gestor de ventanas basado en X-Window, con el resto de clientes que se conectarán a éste con propósitos interactivos.

Un X Display Manager (administrador de pantalla X) mantiene los procesos del servidor X activos en él, conectándolo a una pantalla física y proporcionando un cuadro de diálogo que permita iniciar sesión en el mismo a todos los ordenadores que lo requieran. Escucha el User Datagram Protocol (UDP) en el puerto177 y responde a peticiones de tipo QUERY y BROADCAST\_QUERY enviando un paquete tipo WILLING al equipo que le contactó.

Cuando un servidor X corre en un X terminal independiente, muestra una lista de clientes conectables (un XDMCP Chooser). Esta lista puede estar compuesta por:

Una lista predefinida de máquinas y sus direcciones de red respectivas.

Una lista que el XDMCP de turno obtiene mediante una petición broadcast, la cual normalmente coincide con la lista de las máquinas locales TCP/IP.

Es común que el servidor XDMCP se muestre a sí mismo en la lista. Cuando el usuario selecciona una máquina de la lista, el servidor X que corre en la máquina local se conecta al administrador de pantalla X de la máquina remota.

# **Software Libre.**

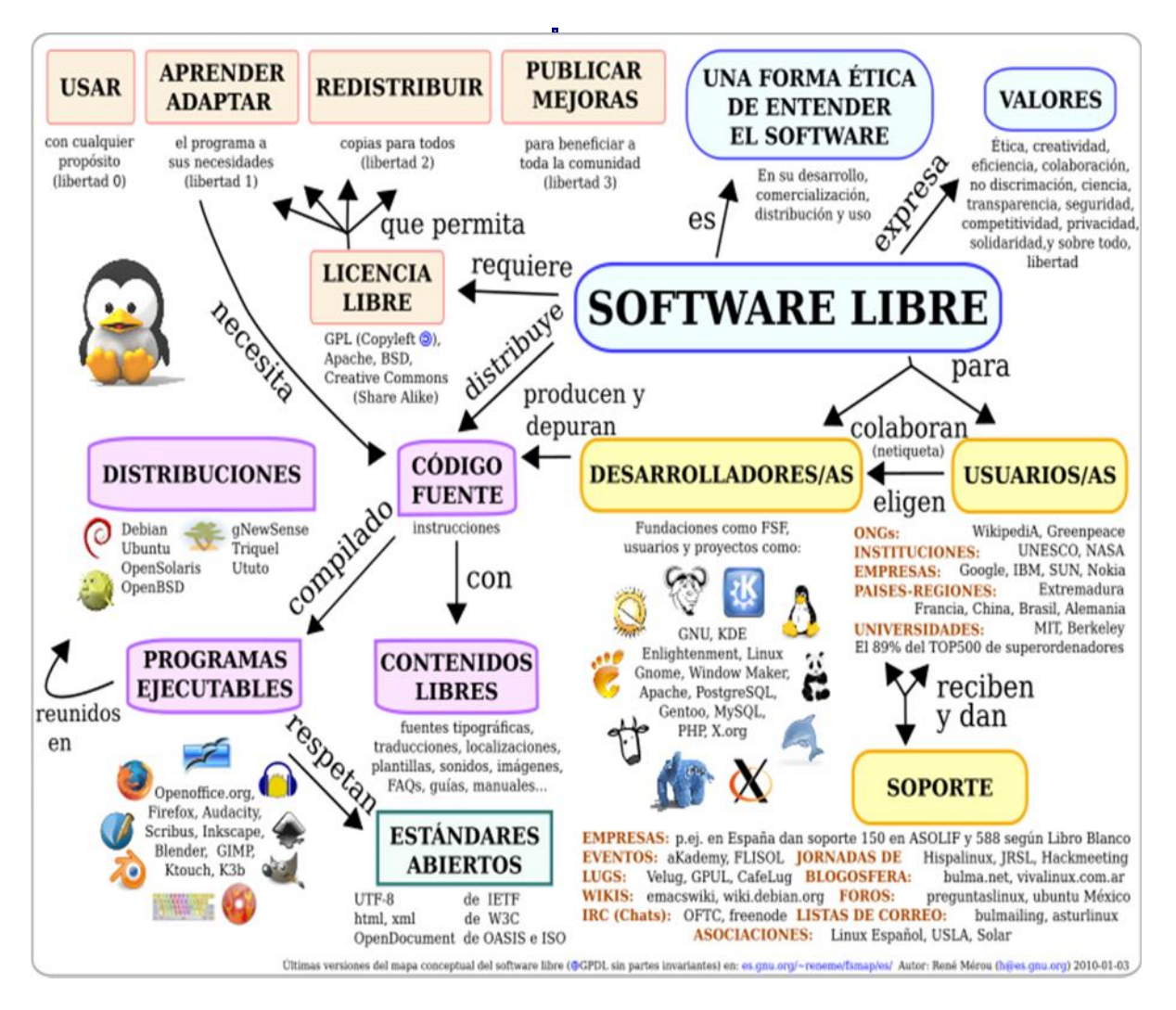

**Figura 2.2 Mapa conceptual del software libre.<sup>2</sup>**

Es la denominación del software que respeta la libertad de los usuarios sobre su producto adquirido y, por tanto, una vez obtenido puede ser usado, copiado, estudiado, modificado y redistribuido libremente. Según la Free Software Foundation, el software libre se refiere a la libertad de los usuarios para ejecutar, copiar, distribuir, estudiar, modificar el software y distribuirlo modificado.

<sup>2</sup> Fuente : http://es.wikipedia.org/wiki/Software\_libre

El software libre suele estar disponible gratuitamente, o al precio de costo de la distribución a través de otros medios; sin embargo no es obligatorio que sea así, por lo tanto no hay que asociar software libre a "software gratuito" (denominado usualmente freeware), ya que, conservando su carácter de libre, puede ser distribuido comercialmente ("software comercial"). Análogamente, el "software gratis" o "gratuito" incluye en ocasiones el código fuente; no obstante, este tipo de software no es libre en el mismo sentido que el software libre, a menos que se garanticen los derechos de modificación y redistribución de dichas versiones modificadas del programa.

Tampoco debe confundirse software libre con "software de dominio público". Éste último es aquel software que no requiere de licencia, pues sus derechos de explotación son para toda la humanidad, porque pertenece a todos por igual. Cualquiera puede hacer uso de él, siempre con fines legales y consignando su autoría original. Este software sería aquel cuyo autor lo dona a la humanidad o cuyos derechos de autor han expirado, tras un plazo contado desde la muerte de este, habitualmente 70 años. Si un autor condiciona su uso bajo una licencia, por muy débil que sea, ya no es del dominio  $p$ úblico. $<sup>1</sup>$ </sup>

Un programa es catalogado software libre si su licencia establece cuatro libertades esenciales:

**0.** Libertad de ejecutar dicho programa, para cualquier propósito.

**1.** Libertad de estudiar cómo funciona el programa (implica tener acceso al código fuente) y modificarlo para que el programa supla necesidades personales.

**2.** Libertad de redistribuir copias del programa.

<sup>1</sup> Fuente : http://es.wikipedia.org/wiki/Software\_libre

**3.** Libertad de distribuir copias de tus versiones modificadas a terceros.

#### **Sistema Operativo GNU con Linux**

Un sistema operativo es un conjunto de programas informáticos que permiten a los usuarios de computadores utilizar el hardware y programas de aplicaciones.

El sistema operativo es:

Intermediario entre el usuario y hardware

Administra la ejecución de las aplicaciones

El sistema operativo generalmente incluye una interfaz gráfica amigable para el usuario El sistema operativo que más se usa en software libre es GNU con Linux

# **Kernel - Linux**

Es el núcleo del sistema operativo que interactúa con el hardware, controla la ejecución de procesos simultáneos y usuarios concurrentes, gobierna los dispositivos de entrada/salida, administra archivos

en disco. Se distribuye con la licencia GPL.

#### **Distribuciones**

En el software libre miles de empresas, fundaciones, cooperativas, individuos, grupos, que producen distintos tipo de software, incluyendo el propio el kernel, ponen sus productos a disposición del público para que lo bajen de sus sitios. Para el usuario final sería una tarea tediosa rastrear todos los programas, librerías, drivers, utilitarios que necesita.

Personas o empresas, en forma gratuita o comercial, busca el software y lo empaquetan en un CDROM, varios CD-ROM o en un DVD y en repositorios online, a esto es lo que se llama "Distribución". Se recomienda usar las distribuciones  $100\%$  libres.  $\frac{1}{100}$ 

#### **Sistema Operativo Trisquel.**

Trisquel GNU/Linux es una versión del sistema operativo GNU que utiliza el kernel Linux-libre. Los principales objetivos del proyecto son la producción de un sistema operativo totalmente libre, fácil de usar, completo, y con buen soporte de idiomas. Las versiones actuales incluyen traducciones para los idiomas Gallego, Inglés, Español, Catalán, Vasco, Chino, Francés, Indio y Portugués.

El nombre del proyecto proviene del símbolo celta trisquel, formado por tres espirales entrelazadas. El logotipo de la distribución consiste en un trisquel hecho de la unión de tres remolinos de Debian, como muestra de reconocimiento al proyecto en el cual está basado.

El proyecto nació en 2004 con el patrocinio de la Universidad de Vigo, y fue oficialmente presentada en Abril de 2005 con Richard Stallman, fundador del proyecto GNU, como invitado especial.

Fue inicialmente desarrollada como una distribución basada en Debian, pero los repositorios de origen se cambiaron por los de Ubuntu con la publicación de la versión 2.0, en el verano de 2008. El proyecto hospeda sus propios repositorios, que derivan de los "main" y "universe" de Ubuntu, pero con todo el tipo de software privativo eliminado. Las diferencias incluyen la eliminación de todos los paquetes no libres y la

<sup>1</sup> Fuente: www.saslibre.net Dr. Ramiro Vicente Castillo Cabay

sustitución del Kernel Linux original por la versión sin firmware privativo linux-libre, y la adición de diversos paquetes.

En Diciembre 11 de 2008, Trisquel GNU/Linux fue incluida por la Free Software Foundation en la lista de distribuciones GNU/Linux 100% libres disponibles en el website de GNU, siguiendo el proceso de verificación para asegurar el compromiso del equipo de desarrollo de Trisquel y su comunidad para promover y distribuir tan solo software  $100\%$  libre.<sup>1</sup>

#### 2.3 **Redes Sociales.**

Se establecen como estructuras sociales compuestas de grupos de personas, las cuales están conectadas por uno o varios tipos de relaciones, tales como amistad, parentesco, intereses comunes o que comparten conocimientos.

El análisis de redes sociales estudia esta estructura social aplicando la Teoría de Grafos e identificando las entidades como "nodos" o "vértices" y las relaciones como "enlaces" o "aristas". Puede haber muchos tipos de lazos entre los nodos. La investigación multidisciplinaria ha mostrado que las redes sociales operan en muchos niveles, desde las relaciones de parentesco hasta las relaciones de organizaciones a nivel estatal (se habla en este caso de Redes políticas), desempeñando un papel crítico en la determinación de la agenda política y el grado en el cual los individuos o las organizaciones alcanzan sus objetivos o reciben influencias.

<sup>1</sup> Fuente: www.saslibre.net Dr. Ramiro Vicente Castillo Cabay

# **Análisis de redes sociales**

El Análisis de redes sociales ha emergido como una metodología clave en las modernas Ciencias Sociales, entre las que se incluyen la sociología, la antropología, la psicología social, la economía, la geografía, las Ciencias políticas, los estudios de comunicación, estudios organizacionales y la sociolingüística. <sup>2</sup>

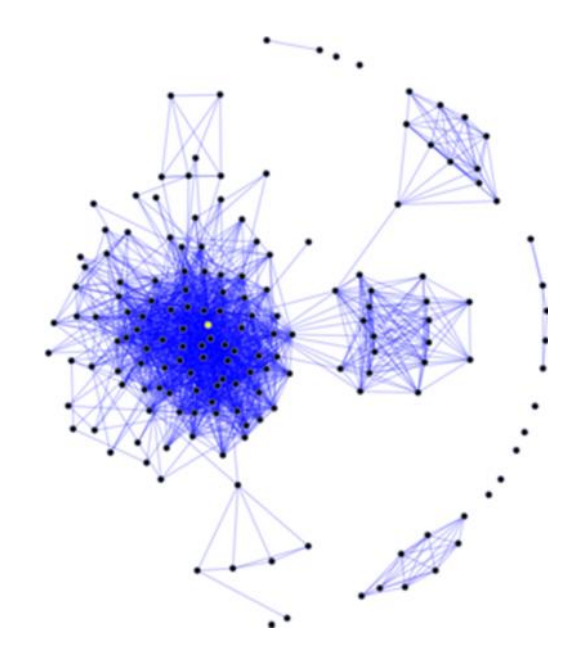

# **Figura 2.3 ejemplo de un diagrama de una red social, se puede observar el nodo con la más alta intermediación centralidad está marcado en amarillo.<sup>1</sup>**

En el lenguaje cotidiano se ha utilizado libremente la idea de "red social" durante más de un siglo para denotar conjuntos complejos de relaciones entre miembros de los sistemas sociales en todas las dimensiones, desde el ámbito interpersonal hasta el internacional.

<sup>2</sup> Fuente: http://es.wikipedia.org/wiki/Red\_social

<sup>1</sup> Fuente: http://es.wikipedia.org/wiki/Red\_social

En 1954, el antropólogo de la Escuela de Manchester J. A. Barnes comenzó a utilizar sistemáticamente el término para mostrar patrones de lazos, abarcando los conceptos tradicionalmente utilizados por los científicos sociales: grupos delimitados (tribus, familias) y categorías sociales

La forma de una red social ayuda a determinar la utilidad de la red para sus individuos. Las redes más pequeñas y más estrictas, pueden ser menos útiles para sus miembros que las redes con una gran cantidad de conexiones sueltas (vínculo débil) con personas fuera de la red principal. Las redes más abiertas, con muchos vínculos y relaciones sociales débiles, tienen más probabilidades de presentar nuevas ideas y oportunidades a sus miembros que las redes cerradas con muchos lazos redundantes. En otras palabras, un grupo de amigos que sólo hacen cosas unos con otros ya comparten los mismos conocimientos y oportunidades. Un grupo de individuos con conexiones a otros mundos sociales es probable que tengan acceso a una gama más amplia de información. El poder de análisis de redes sociales estriba en su diferencia de los estudios tradicionales en las Ciencias Sociales, que asumen que los atributos de cada uno de los actores ya sean amistosos o poco amistosos, inteligentes o tontos, etc.- es lo que importa. El análisis de redes sociales produce una visión a la vez alternativa y complementaria, en la cual los atributos de los individuos son menos importantes que sus relaciones y sus vínculos con otros actores dentro de la red. Este enfoque ha resultado ser útil para explicar muchos fenómenos del mundo real, pero deja menos espacio para la acción individual y la capacidad de las personas para influir en su éxito, ya que gran parte se basa en la estructura de su red.

Las redes sociales también se han utilizado para examinar cómo las organizaciones interactúan unas con otras, caracterizando las múltiples conexiones informales que

vinculan a los ejecutivos entre sí, así como las asociaciones y conexiones entre los empleados de diferentes organizaciones. Por ejemplo, el poder dentro de las organizaciones, a menudo proviene más del grado en que un individuo dentro de una red se encuentra en el centro de muchas relaciones, que de su puesto de trabajo real. Las redes sociales también juegan un papel clave en la contratación, en el éxito comercial y en el desempeño laboral. Las redes son formas en las cuales las empresas recopilan información, desalientan la competencia, y convivencia en la fijación de precios o políticas.<sup>1</sup>

<sup>1</sup> Fuente: http://es.wikipedia.org/wiki/Red\_social

# **CAPÍTULO 3.**

# **IMPLEMENTACIÓN DE UN CENTRO DE TECNOLOGÍA DE INFORMACIÓN Y COMUNICACIÓN QUE PERMITA INTERACTUAR CON LA TECNOLOGÍA A FAMILIARES Y PACIENTES QUE ACOGE LA FUNDACIÓN DE AMIGOS FRENTE AL MUNDO DEL CÁNCER.**

El presente capítulo contiene el proceso de diseño y ejecución del proyecto dentro de la Fundación De Amigos Frente al Mundo del Cáncer, este capítulo está conformado por las etapas que formaron parte del desarrollo del proyecto, a continuación se puede observar un diagrama de bloques que ilustra las etapas de desarrollo.

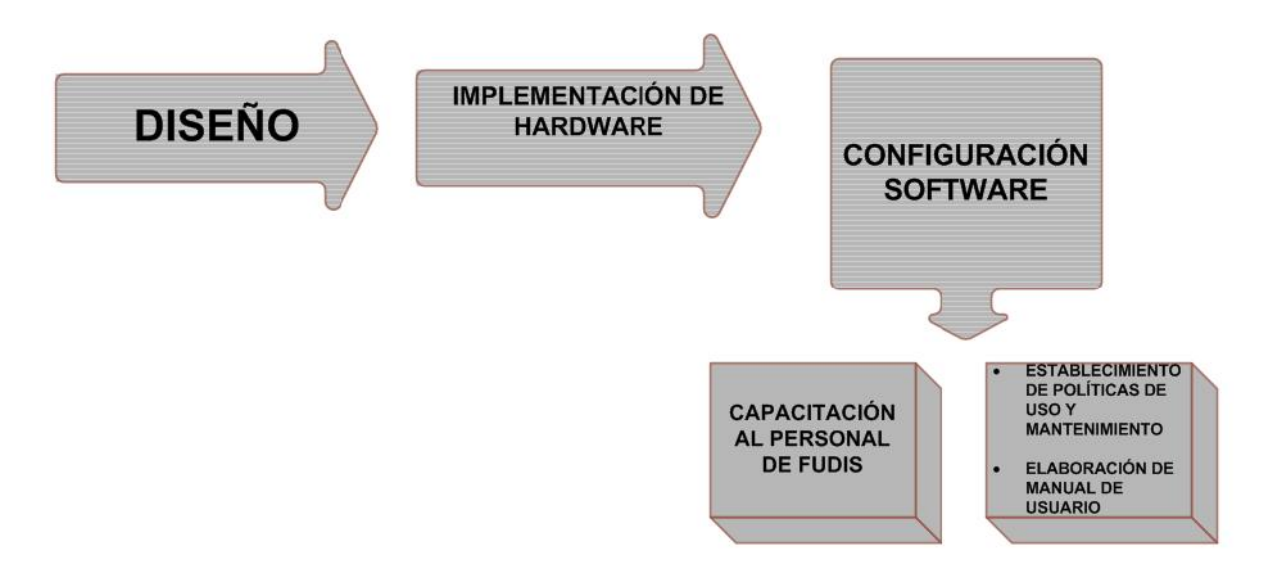

**Figura 3.1. Diagrama de Bloques Del Desarrollo Del Proyecto. Realizado Por Pamela Murgueitio**

**3.1 Diseño e implementación de una red de área local, dotando a la fundación de Amigos frente al mundo del cáncer de infraestructura de red y conectividad a internet para uso de pacientes y familiares que FUDIS acoge.**

#### **3.1.1.1 Diseño.**

La administración de la Fundación de Amigos Frente al mundo del cáncer ha designado el espacio físico en el cuál se llevó a cabo la implementación del centro TIC, el área designada fue una habitación ubicada en el segundo piso del edificio en dónde FUDIS funciona, el área de la habitación es de 13,4metros cuadrados. Durante el diseño y la implementación de la red de área local en FUDIS, se necesitó definir aspectos importantes en concordancia con el espacio físico del que se dispone, factibilidad y presupuesto.

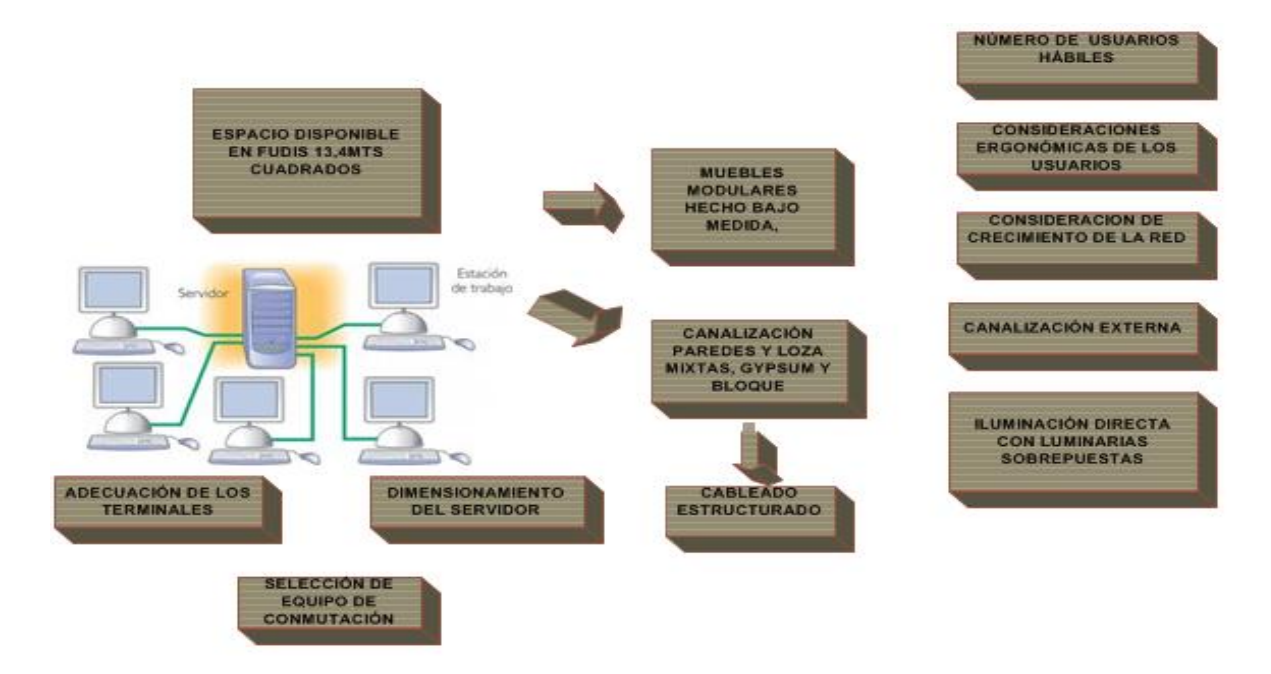

**Figura 3.1.1.1 Diagrama Aspectos Importantes en el Diseño Del Centro TIC en FUDIS. Realizado Por: Pamela Murgueitio**

#### **Estaciones De Trabajo.**

En concordancia con el limitado espacio físico del que se dispone, se planifica su aprovechamiento a través de muebles modulares hecho bajo medida, con el fin de brindar comodidad a los usuarios del centro.

En Fudis se albergan pacientes de todas las edades, por lo que los módulos de las estaciones de trabajo deben ser acorde a un estándar general de ergonomía en puestos de oficina. La función principal de la Ergonomía es la adaptación de las máquinas y puestos de trabajo al usuario y paciente en Fudis.

Dado que las posturas y los movimientos naturales son indispensables para un trabajo eficaz, es importante que el puesto de trabajo se adapte a las dimensiones corporales del usuario, no obstante, ante la gran variedad de tallas de los individuos, para el diseño lo mejor es conocer una estatura promedio entre los individuos para así adecuar dimensiones. Dado que la altura promedio de un latinoamericano1 es:

Hombres: 167,94 cm

Mujeres: 154,78cm

#### **Altura Del Plano De Trabajo**

Considerando que son pacientes, deben ser tratados bajo las mejores condiciones con el fin de simplificar cualquier incomodidad, la determinación de la altura del plano de trabajo es muy importante para la concepción de los puestos de trabajo, ya que si ésta es demasiado alta se tendría que levantar la espalda por consiguiente dolor en los omóplatos, si por el contrario es demasiado baja provocaremos que la espalda se doble más de lo normal creando dolores en los músculos de la espalda.

\_\_\_\_\_\_\_\_\_\_\_\_\_\_\_\_\_\_\_\_\_\_\_\_\_\_\_\_\_\_\_

<sup>1</sup> http://es.wikipedia.org/wiki/Estatura

Sabiendo que se requiere mecanografiar durante el uso del centro TIC requiere libertad de movimiento y espacio necesario, el plano de trabajo en este caso el teclado estará situado a la altura de los codos1, mientras que el plano en donde reposa el monitor estará ubicado a la altura del pecho del usuario, como se muestra en la figura.

H : hombres

M: Mujeres

G: genérico o general.

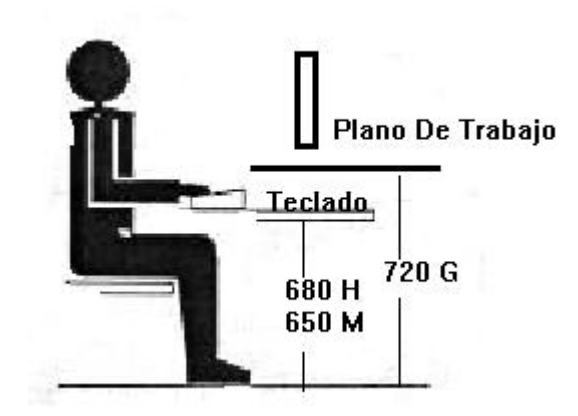

**Figura 3.1.1.2 Altura del plano de trabajo para puestos de trabajo sentado (cotas en mm)**

\_\_\_\_\_\_\_\_\_\_\_\_\_\_\_\_\_\_\_\_\_\_\_\_\_\_\_\_\_

<sup>1</sup> NTP Norma Ergonomía en puestos de trabajo

Tanto en el plano vertical como en el horizontal, nos acogemos a un estándar para determinar cuáles serán las distancias óptimas que consigan confort postural adecuado.

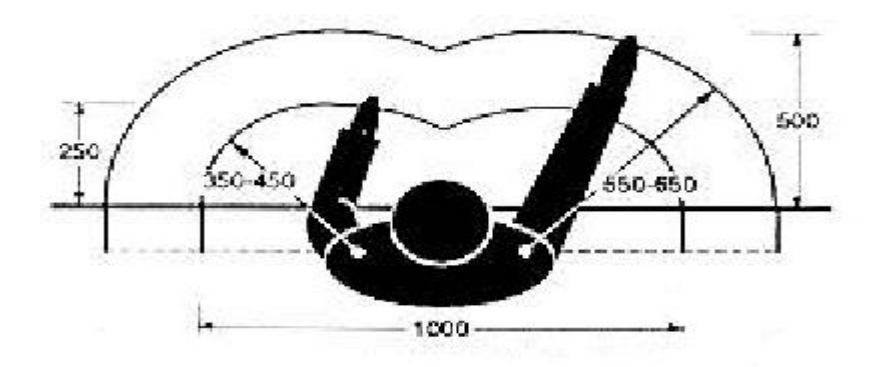

**Figura 3.1.1.3 Arco horizontal de alcance del brazo y área de trabajo sobre una mesa (cotas en mm)**

# **Silla de Trabajo**

La relativa comodidad y la utilidad funcional de sillas y asientos son consecuencia de su diseño en relación con la estructura física y la mecánica del cuerpo humano1, los usos requieren de diseños específicos, no obstante, se ha seguido determinadas líneas generales que han ayudado a elegir el diseño conveniente para los usuarios del centro TIC en FUDIS.

\_\_\_\_\_\_\_\_\_\_\_\_\_\_\_\_\_\_\_

<sup>41</sup>

<sup>1</sup> NTP Norma Ergonomía en puestos de trabajo

- $\bullet$  Ancho entre 400 450 mm.
- Profundidad entre 380 y 420 mm.
- Acolchado de 20 mm. recubierto con tela flexible.
- Borde anterior inclinado (gran radio de inclinación).1

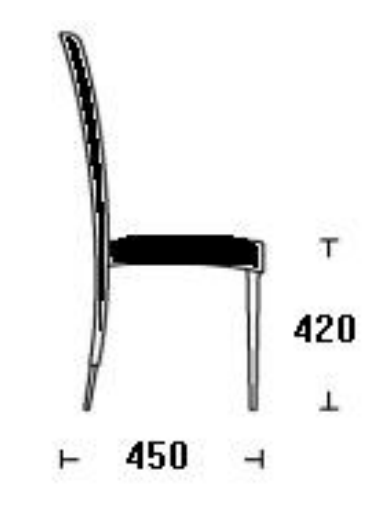

**Figura 3.1.1.4 Silla De Trabajo (cotas en mm)**

En la página siguiente se muestra la distribución del espacio dentro del centro TIC en Fudis, la ubicación de los módulos y de las estaciones de trabajo se acogen a las especificaciones de diseño señaladas en este capítulo.

\_\_\_\_\_\_\_\_\_\_\_\_\_\_\_\_\_\_\_

<sup>1</sup> NTP Norma Ergonomía en puestos de trabajo

# **Análisis de Diseño de una Red de Área Local.**

Durante el diseño e implementación de la infraestructura de red dentro de la Fundación de amigos frente al mundo del cáncer, se ha buscado visualizar el sistema de comunicación en la red de área local que sea capaz de suplir las necesidades y expectativas de pacientes y familiares que acoge el albergue dentro del espacio físico asignado.

En el siguiente diagrama se presenta la distribución física de la red implementada en Fudis, en donde el servidor LTSP cuenta con dos tarjetas de red eth0 y eth1.

- Eth0: corresponde a la tarjeta de red a través de la cual accedemos a la red WAN.
- Eth1:Esta tarjeta de red sostiene la red local de Fudis, y por tanto el protocolo LTSP.

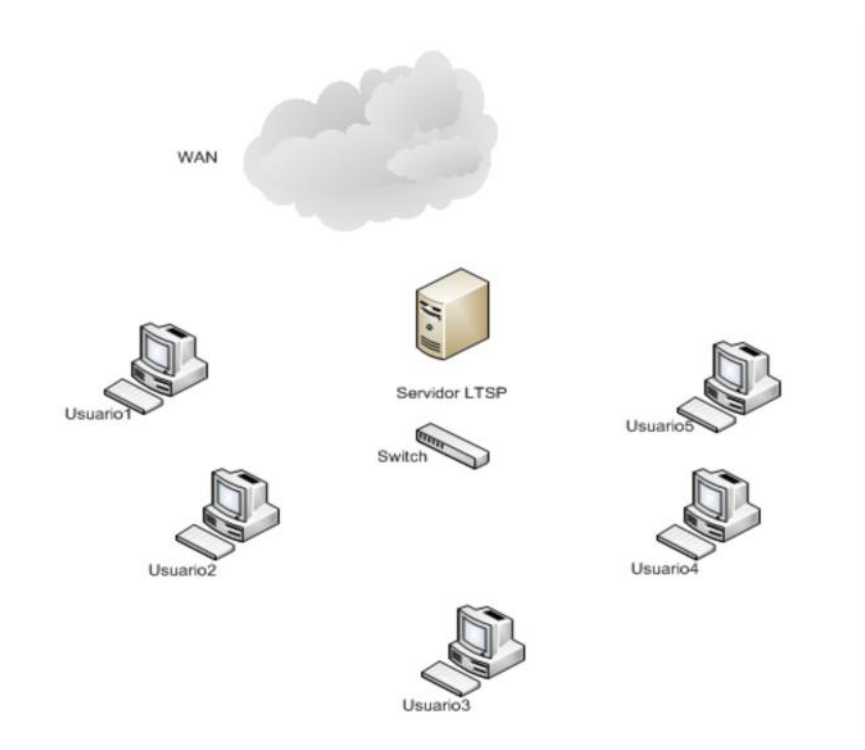

**Figura 3.1.1.5 Diagrama de Red LTSP en Fudis. Realizado Por: Pamela Murgueitio**

# **Topología:**

Se ha determinado el sistema de comunicación en la LAN mediante el uso de la estructura física de red o topología tipo estrella. Una red en estrella consta de varios nodos conectados a un computador central servidor a través de un switch, en una configuración de topología tipo estrella, los mensajes de cada nodo individual pasan directamente al switch para retransmitirlos.

# **Funcionamiento básico.**

La base funcional del centro TIC implementado en la Fundación de Amigos frente al mundo del cáncer se basa en contar con una máquina que actúa como servidor de la red local, esté posee hardware de alto desempeño y en él se corren perfectamente todas las aplicaciones que fueron implementadas en la red. Por otro lado, se encuentran los clientes livianos, los clientes livianos son equipos terminales de datos que FUDIS ha recibido como donación a través del tiempo por parte de varias empresas, pero que en la actualidad son máquinas que cuentan con hardware obsoleto. De esta manera se puede tener una red de máquinas antiguas que funcionan a la velocidad del servidor.

#### **Protocolos a usar.**

El protocolo LTSP, Protocolo servidor Terminal Linux, conocido también como clientes livianos requiere también la implementación de los siguientes protocolos y o servicios:

- DHCP
- $ATFTP$
- $\triangle$  NFS

# **Alcance.**

Implementación de una red de área local, servidor LTSP con 5 usuarios hábiles.

**Área designada para la red:** 13,4 metros cuadrados.

**Topología:** tipo estrella

**Cableado**: cable UTP categoría 5e, canalización externa.

**Cableado horizontal distancia máxima**: 20metros

**Estaciones de trabajo habilitadas**: 5 estaciones de trabajo

**Ampliación a futuro de estaciones de trabajo**: 5 puntos de red adicionales habilitados.

**Servidor y switch:** 2 puntos de red

**Número total de puntos de red:** 12

# **Cableado Estructurado**

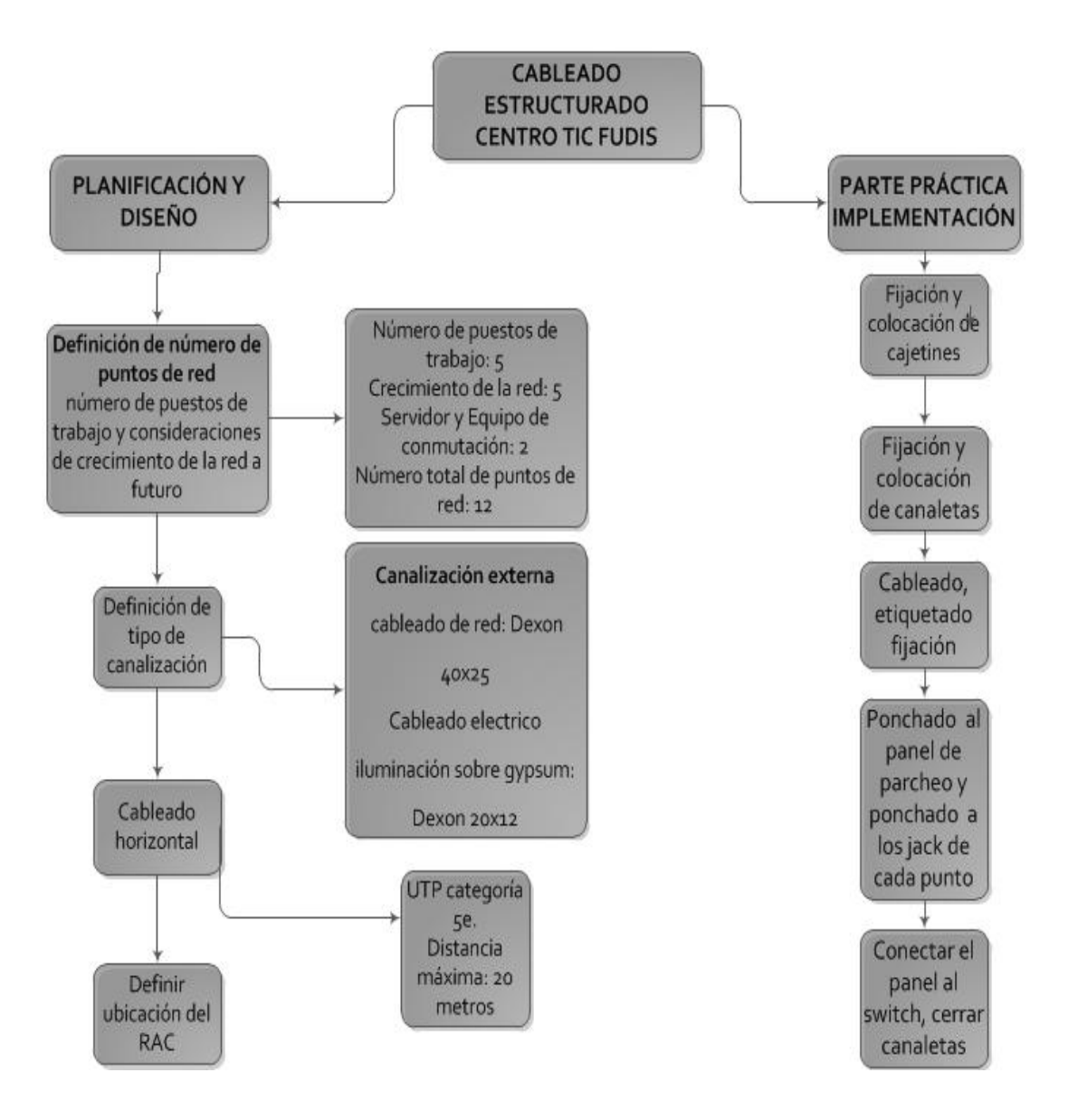

**Figura 3.1.1.6 Diagrama de Flujo Cableado Estructurado Realizado por Pamela Murgueitio**

#### **Requerimientos.**

Los requerimientos de hardware y software se pueden enumerar en función a los distintos roles que cumplen los equipos en la topología de la red, servidor y terminal.

# **Hardware**

Los requerimientos de un servidor al frente de una red bajo LTSP siempre dependerán del número de usuarios de la red, y de las aplicaciones que se deseen correr. Uno de los parámetros más importantes en el dimensionamiento de un servidor LTSP es la memoria de acceso aleatorio.

Considerando que un sistema operativo basado en GNU / Linux hace un uso eficiente de la memoria, un modo práctico para dimensionar la capacidad necesaria de la RAM en un servidor LTSP es mediante el uso de la siguiente fórmula

 $Ram LTSP server = 256 + (192 \times \#usuarios)[MB]$ 

# **Ecuación 1. Ram de un Servidor LTSP**

Ram LTSP server =  $256 + (192 \times 10$ usuarios)[MB]

 $Ram LTSP server = 2176[MB]$ 

Por motivos de visualización de gráficos y ejecución de software se ha considerado triplicar la capacidad de memoria RAM arrojada de la formula anterior, es decir el servidor del centro TIC en FUDIS cuenta con una memoria RAM de 6000 MB.

Los parámetros de dimensionamiento y la fórmula para calcular la capacidad de memoria RAM de acuerdo al número de usuario se puede observar en el anexo1 (Página 13 en adelante) que se encuentra en la parte final del documento.

Considerando un escenario en el que todos los usuarios estén simultáneamente usando la red se ha previsto un procesador que trabaje a 2,9GHz. En cuanto al disco duro no se requiere un disco de mayor capacidad debido a que los usuarios de la red serán transitorios y no se realizará respaldo de datos por lo que no se efectuó ningún arreglo de disco, únicamente se realizan las particiones lógicas que demanda la instalación el sistema operativo.

#### **Servidor:**

- $\blacktriangle$  Intel Dual Core 2,9 GHz
- 6 Gbytes de RAM
- Placa de red de 1Gbps
- Disco Rígido 500 Gbyte
- Teclado
- Monitor
- <sup> $\triangle$ </sup> Mouse

#### **Terminales:**

Los equipos terminales fueron provistos por FUDIS, estos equipos fueron donados a la fundación a través de los años, no obstante en el momento de realizar un inventario se encontró que muchos de estos computadores estaban desmantelados, sin disco sin memorias ram, sin unidades ópticas, por lo que se procede al reciclaje electrónico armando computadores a partir de piezas disponibles en donde se logra dejar operativas para el protocolo a 8 terminales.

Los requerimientos mínimos que demanda el protocolo para sus terminales son los siguientes:

- Procesador Pentium III o mayor
- $\triangle$  128 MB RAM
- Placa de red 10 Mbps
- Monitor
- Teclado
- $\triangle$  Mouse
- Parlantes o headset

#### **Software**

En la implementación de la red bajo el protocolo LTSP se utilizó software libre, el sistema operativo es Trisquel 4.1. La instalación del software y las aplicaciones se realizaron directamente en el servidor, ya que todo el proceso y el manejo de recursos corren desde ahí.

LTSP necesita además ciertos servicios corriendo en el servidor. Estos son: Servidor DHCP, servidor TFTP, servidor NFS y XDMCP.

# **3.1.2 Implementación.**

# **Módulos de estaciones de trabajo.**

El área que FUDIS designó para el laboratorio TIC, fue una habitación en la cual anteriormente se albergaban pacientes. El área de la habitación es de 13,4 metros cuadrados, por lo que fue necesario optimizar espacio con módulos hechos bajo medida y analizando la posición de los mismos para el mejor aprovechamiento del espacio disponible.

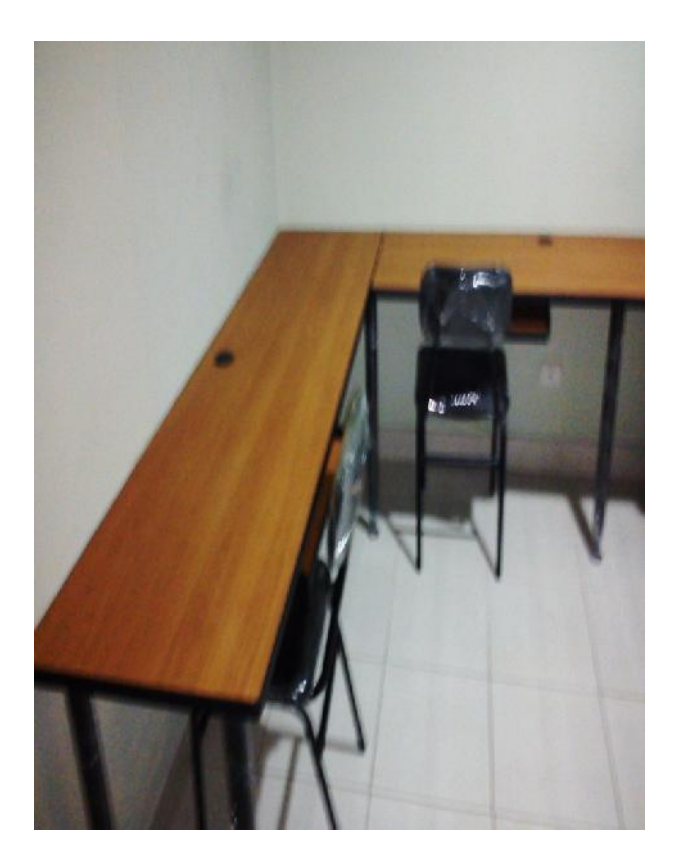

**Figura 3.1.2.1 Módulos para estaciones de trabajo. Realizado Por: Pamela Murgueitio**

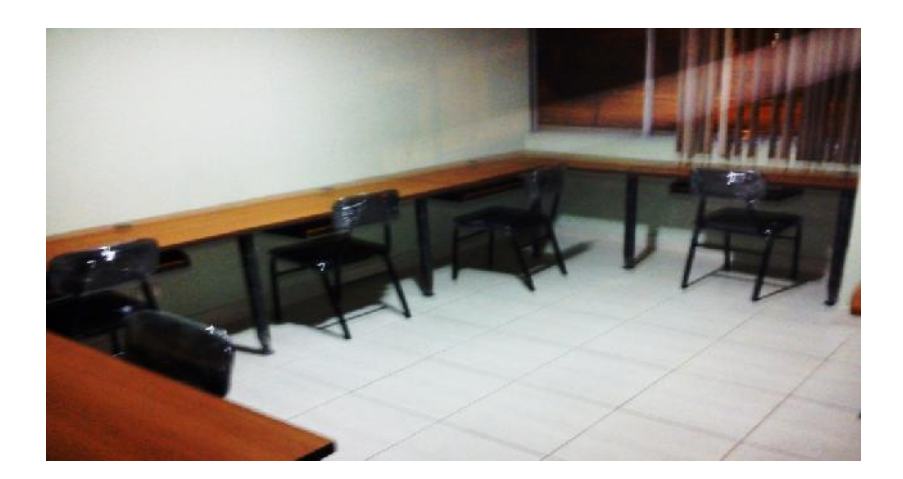

**Figura 3.1.2.2. Módulos para estaciones de trabajo en el centro TIC FUDIS Realizado Por: Pamela Murgueitio**

# **Canalización.**

Se determinó que la mejor manera de canalización para la red, es canalizar el cableado de forma externa debido a la facilidad que esta presenta durante el montaje y mantenimiento de la red, usando canaletas con bandeja de división para evitar la interferencia entre el cableado eléctrico y cableado de red, las canaletas y accesorios utilizados fueron Dexon 40x25.

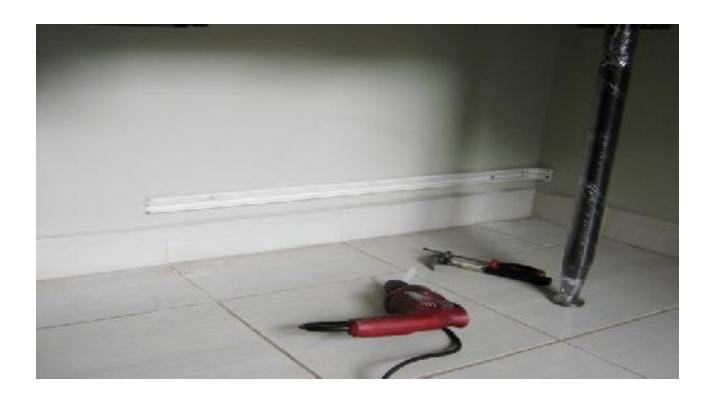

**Figura 3.1.2.3 Canalización Externa centro TIC en FUDIS Realizado Por: Pamela Murgueitio.**

# **Ubicación del RAC.**

El RAC fue anclado a una pared dentro del laboratorio, ubicado de tal forma que evite ser manipulado por personas no autorizadas, la ubicación del rac no es crítica en este caso, ya que las características de la red referente a las cortas distancias permiten elegir el lugar de anclaje de los equipos de conmutación.

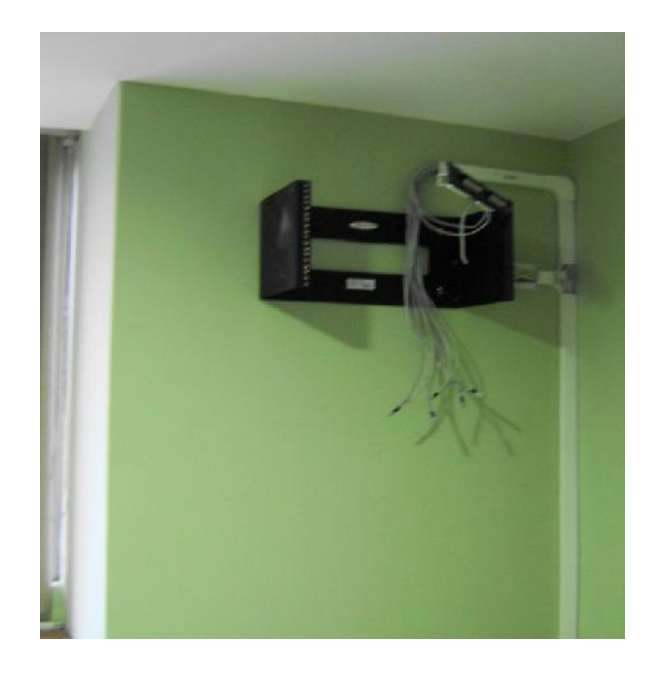

**Figura 3.1.2.4 Ubicación del RAC. Realizado Por: Pamela Murgueitio.**

# **Cableado Estructurado.**

# **Cableado Eléctrico.**

Dentro del cableado eléctrico se realizaron 2 circuitos uno para fuerza y otro para iluminación.

#### **Circuito Fuerza.**

Se procedió a realizar el cálculo del calibre del conductor a utilizarse en acuerdo al consumo en vatios de los equipos terminales de datos y el servidor, considerando la utilización de una impresora a futuro y que casi siempre estarán encendidas todas las terminales.

# **Circuito de Iluminación.**

El circuito de iluminación se implementó usando conductor 14 AWG que es lo recomendado para iluminación. Se determinó realizar iluminación directa, por lo que se colocaron luminarias sobre las estaciones de trabajo y el servidor, esto fue lo más adecuado debido a la asimetría de la habitación y el material del tejado de la misma; Gypsum.

#### C**ableado de red.**

Se definió trabajar dentro de la red con cable par trenzado no apantallado (UTP) categoría 5e debido a las características que esté presenta, esta categoría es más que suficiente debido a las pequeñas distancias existentes en el cableado horizontal, de este modo se prevee un posible crecimiento de la red pero sin sobredimensionarla.

# **UTP categoría 5e características:**

- $\triangle$  Calibre del conductor: 24 AWG.
- Tipo de aislamiento: Polietileno.
- $\triangle$  Tipo de ensamble: 4 pares.
- A Tipo de cubierta: PVC con propiedades retardantes de flama.
- Para conexiones y aplicaciones IP.
- Conductor de cobre sólido de 0.51 mm.
- Diámetro exterior 5 mm.
- Desempeño probado hasta 200 MHz
- Impedancia: 100 Ω

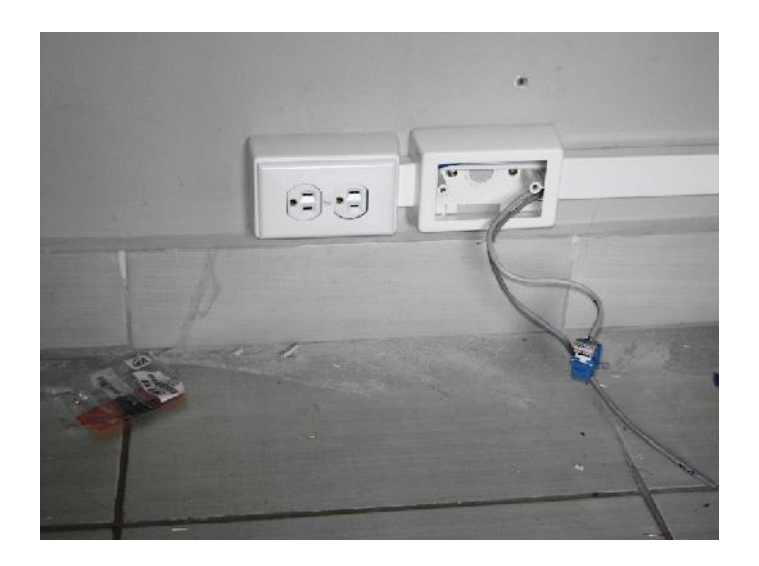

**Figura 3.1.2.5 Cableado de Red Realizado Por: Pamela Murgueitio.**

# **3.1.2.3Configuración Linux Terminal Server Project.**

Luego de la implementación física de la red se procede a configurar el servidor LTSP como se detalla a continuación:

En primer lugar se realiza la instalación del Sistema Operativo Trisquel 4.0.1, se elige esta versión debido a la estabilidad y soporte brindado para este protocolo.

Luego de la instalación de Trisquel se procedió a instalar los paquetes:

- tsp-server-standalone
- ftpd-hpa
- dhcp3

Desde terminal o consola para la instalación de dichos paquetes y dependencias se usa el siguiente comando:

sudo apt-get install ltsp-server-standalone

sudo apt-get install tftpd-hpa

sudo apt-get install dhcp3-server

El protocolo de configuración dinámica de anfitrión o Dynamic Host Configuration Protocol [DHCP] permite a los usuarios y/o clientes de la LAN, obtener sus parámetros de configuración de manera automática.

El protocolo trivial de transferencia de archivos o Trivial File Transfer Protocol [TFTP]'es usado para servir imágenes de arranque a otras máquinas a través de una red  $(PXE)$ <sup>1</sup>

Se procede a modificar el archivo de configuración dhcp (dhcp3-server) con el editor de texto gedit, tal archivo se encuentra en la siguiente ruta:

/etc/default/

<sup>1</sup> Fuente: http://trisquel.info/es/wiki/configurar-un-servidor-ltsp

Para modificar el archivo de interés ingresamos el siguiente comando:

sudo gedit /etc/default/dhcp3-server

En donde apuntamos a la tarjeta de red interna eth1, como se observa en la siguiente

figura.

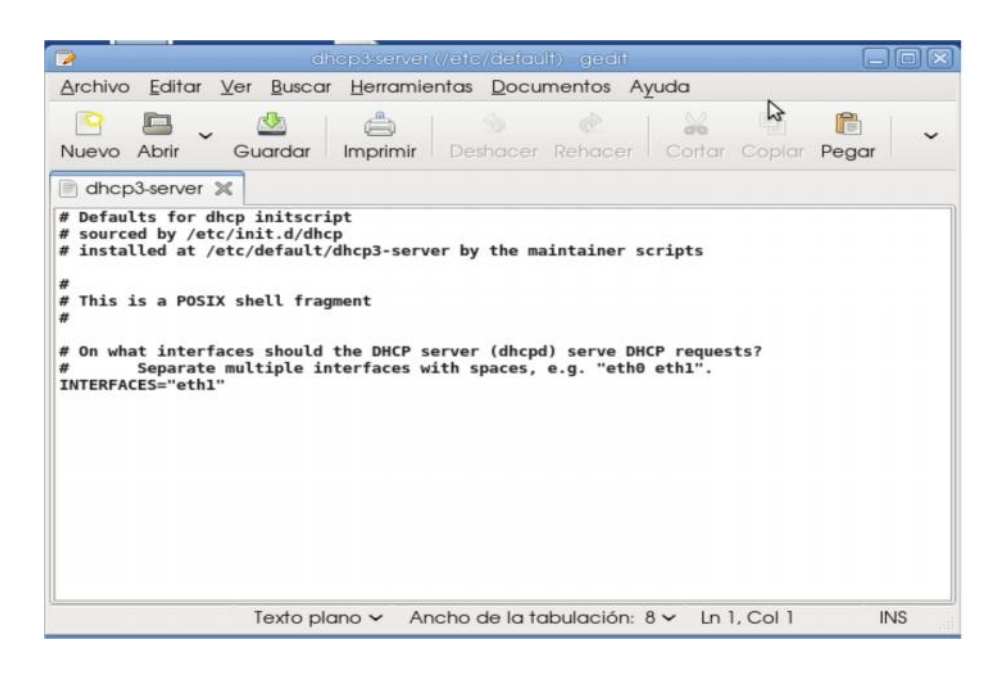

**Figura 3.1.2.3.1 Archivo de configuración dhcp. Realizado Por: Pamela Murgueitio.**

A continuación, se configura una IP estática para esta interfaz de red.

Para modificar el rango de las direcciones IP entonces editamos el archivo dhcp.conf

que se encuentra en la siguiente ruta.

/etc/ltsp/dhcpd.conf

El archivo dhcp.conf se muestra en la siguiente figura.

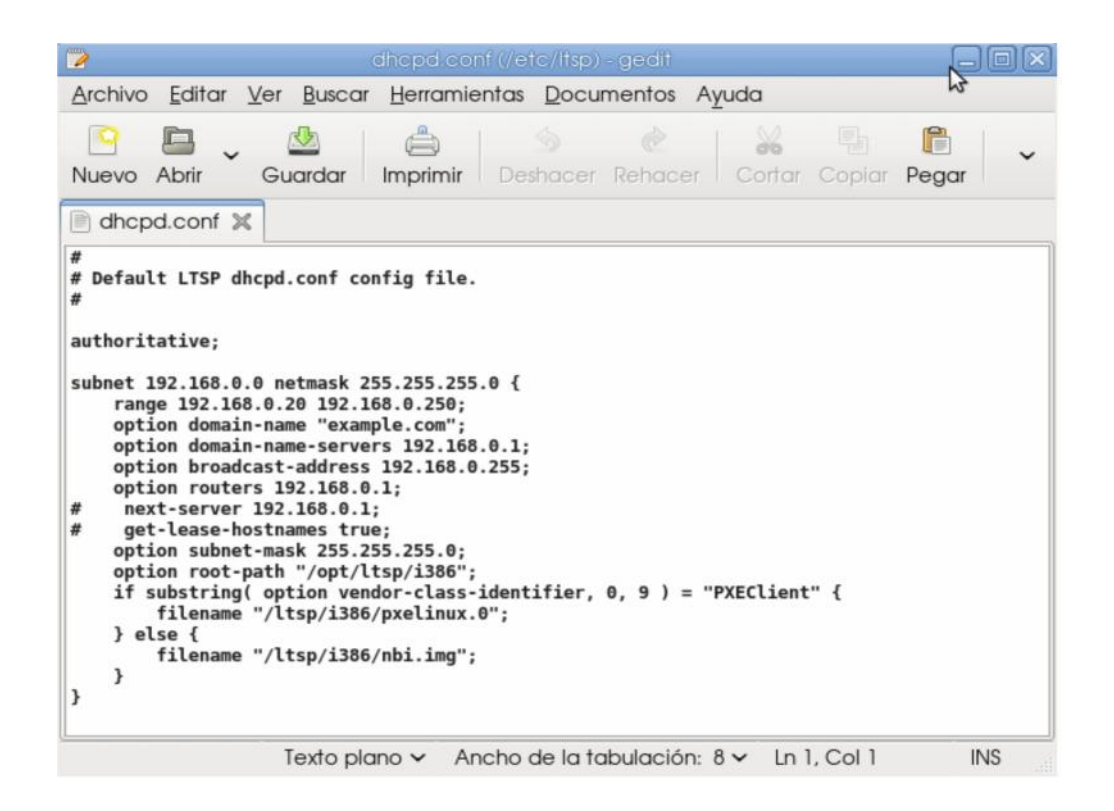

**Figura 3.1.2.3.2 Archivo de configuración dhcp.conf Realizado Por: Pamela Murgueitio.**

Este archivo contiene concretamente los parámetros de configuración de la subred con su máscara respectiva, el rango de direcciones ip que serán asignadas, el dominio de la red y la ip del servidor DNS.
Las últimas líneas de este archivo de configuración corresponden a:

**option root-path "/opt/ltsp/i386**": Corresponde a la ruta donde se instalan los archivos que cargarán los clientes, vía tftp)

**filename "/ltsp/i386/pxelinux.0**"; Muestra la ruta del archivo pxelinux.0)

**filename "/ltsp/i386/nbi.img"**; Señala la ruta donde se encuentra la imagen Linux para el cliente)

Posterior a esto se debe reiniciar el servicio dhcp para así aplicar los cambios realizados en los archivos de configuración correspondientes, ejecutando la siguiente línea de comando:

sudo /etc/init.d/dhcp3-server restart

Por último se crea la imagen que va ser cargada por los clientes, finalizando de este modo el proceso de configuración en el servidor LTSP, mediante la ejecución del siguiente comando:

sudo ltsp-build-client --arch i386

Concluida la configuración en el servidor, se procede a habilitar los terminales para su funcionamiento en este protocolo, habilitando el boteo desde red Ethernet PXE en el BIOS de cada terminal, en el caso de un terminal con un BIOS muy básico es necesario que inicie desde un Cd que contenga la imagen PXE.

# **3.2 Capacitación del personal que labora en FUDIS sobre el uso, beneficios y aprovechamiento de las Tecnologías de la comunicación e información para posteriormente transmitir a pacientes y familiares.**

Lo expuesto a continuación constituye el desarrollo de conceptos de un programa básico de capacitación que tiene por objeto introducir al personal, pacientes y familiares de FUDIS a las tecnologías de la información y comunicación.

El contenido de este pequeño programa expresa en manera básica, fácil y práctica conceptos sencillos pero importantes en el uso de las TIC, constituyendo estos conocimientos como base primordial introductoria en la cual las personas pueden apalancarse para desarrollar más y mejores destrezas en el ámbito de las TIC.

### **Contenido.**

- I. Computación Básica
- I.I Conceptos y Funciones

I.II Principales Partes del computador

I.III Manejo Del Mouse o ratón.

II. Definición de Hardware y Software

II.I Tipos de Software

II.II Sistema Operativo

III. Internet Concepto

III.I Datos generales

III.II Términos Importantes

## **I. COMPUTACIÓN BÁSICA**

### **I.I Conceptos y Funciones.**

Computación es la ciencia que utiliza la computadora como herramienta principal para el tratamiento de la información, mientras que el *computador* es el aparato electrónico compuesto de microprocesadores y otros accesorios que posibilitan el proceso de la información mediante un conjunto de instrucciones específicas, también se lo llama ordenador.<sup>1</sup>

### **Funciones.**

El computador de hoy en día nos permite entre otras cosas:

- Manejar gran cantidad de información
- <sup> $\triangle$ </sup> Comunicarnos
- Realizar operaciones matemáticas
- $\triangle$  Reproducir audio y video así como sintonizar emisoras radiales y de tv( para tv y radio hardware adicional)

<sup>1</sup> Fuente: http://www.idea.edu.pe/huaral/curso01

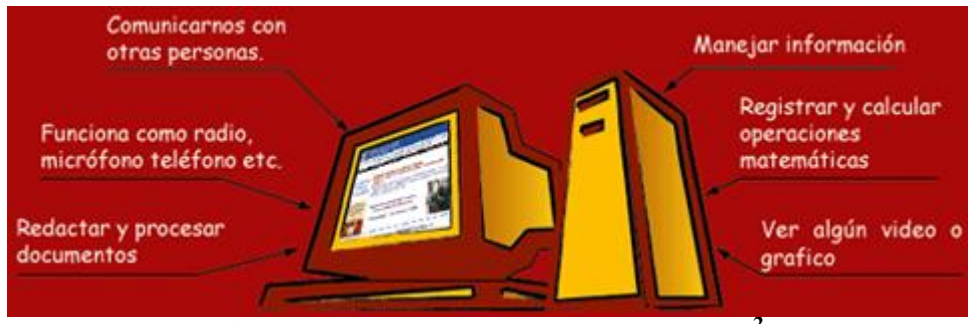

**Figura 3.2.1 Funciones del computador<sup>2</sup>**

**I.II Principales partes de un computador.**

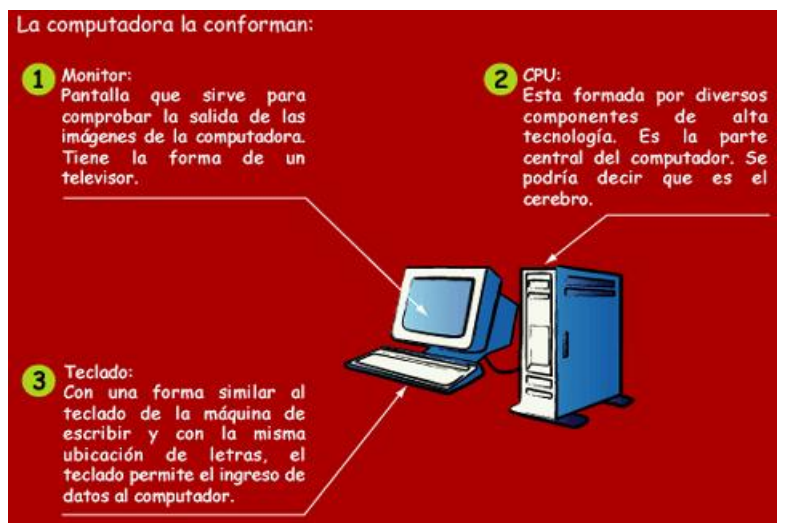

**Figura 3.2.2 Descripción general de las partes del computador<sup>1</sup>**

## **I.III Manejo Del Mouse**

El mouse (ratón) es una pieza pequeña, con forma de ratón, que se conecta a la CPU del computador, sirve para ubicarnos en algún lugar de la pantalla y tiene dos botones, uno a la izquierda y otro a la derecha. Cada uno tiene funciones distintas que veremos con la práctica.<sup>2</sup>

<sup>2</sup> Fuente: http://www.idea.edu.pe/huaral/curso01

<sup>1</sup> Fuente: http://www.idea.edu.pe/huaral/curso01/

<sup>2</sup> Fuente: http://www.idea.edu.pe/huaral/curso01/

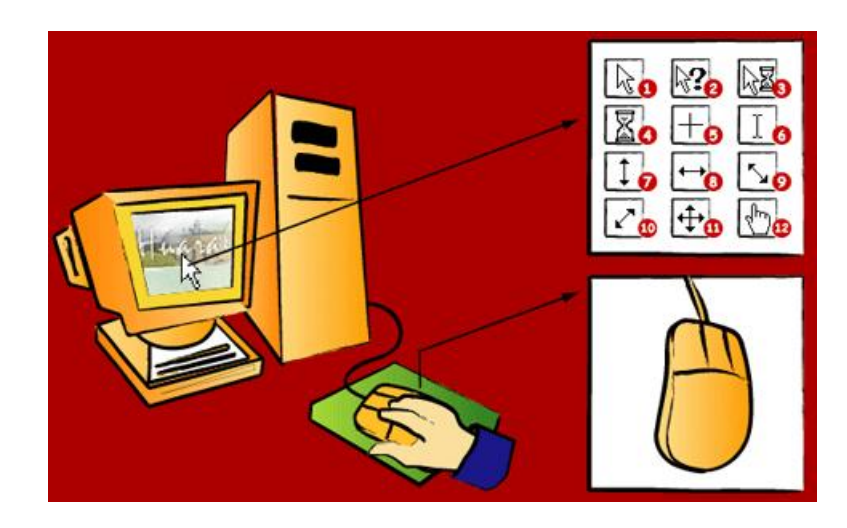

**Figura 3.2.3 Manejo del Mouse <sup>3</sup>**

## **II. Definición de Hardware y Software**

### **Hardware.**

Es todo lo que puedo tocar (CPU, monitor, teclado, mouse)

### **Software**

Es la parte de la computadora que no se puede tocar ver: Programas y archivos.

Ejemplo: En un equipo de sonido el aparato en si es el hardware y la música que reproduce es el software o programa.

<sup>3</sup> Fuente: http://www.idea.edu.pe/huaral/curso01/

### **Palabras nuevas:**

**Programa o software. -** Conjunto de instrucciones que la computadora obedece y que permiten al usuario escribir, jugar, sumar, procesar, dibujar, etc.

**Archivo.-** Conjunto de informaciones que se almacenan como una sola unidad, la acción de guardar se llama archivar.<sup>1</sup>

#### **II.I Tipos de Software o Programas**

- 1. S**istema operativo.** Es el programa básico y sirve para que la computadora funcione. El sistema operativo hace que todas las partes se comuniquen: CPU, teclado, monitor, impresora, mouse, etc. y permite que se opere con otros programas. Entre los sistemas operativos más conocidos están Linux y Windows en todas sus versiones.
- **2. Aplicativos.** Son los programas que se usan para procesar textos, hacer cálculos, dibujos, etc
- 3. E**ducativos:** Son aquellos que nos facilitan el aprendizaje en diferentes áreas y asignaturas: matemáticas, gramática, etc.
- 4. **Lenguajes de programación**: Conjunto de instrucciones en lenguaje entendible para la computadora y el programador: Visual basic, C++, visual fox, PHP, etc.

<sup>1</sup> Fuente: **http://www.idea.edu.pe/huaral/curso01/**

### **II.II Concepto de Sistema Operativo**

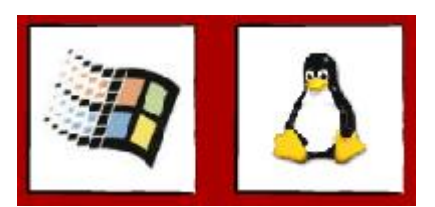

**Figura 3.2.4 Sistemas Operativos<sup>1</sup>**

Programa que permite la comunicación entre el usuario y la computadora. No se puede trabajar sin un Sistema Operativo, ya que éste activa la computadora y permite la comunicación.

El sistema operativo administra los documentos de trabajo y permite archivarlos de acuerdo a cada tipo definido. El sistema operativo le agrega una extensión de tres letras después de un punto al nombre que elijamos para cada archivo. Esta extensión nos dice qué tipo de documento es:

| <b>EXTENSIONES</b> |                       |              |                                 |
|--------------------|-----------------------|--------------|---------------------------------|
| -EXE               | <b>EJECUTABLE</b>     | -WAV         | <b>SONIDO</b>                   |
| $-5YS$             | <b>SISTEMA</b>        | -HTM o -HTML | <b>INTERNET</b>                 |
| $-JPG$             | <b>IMAGEN</b>         | -PDF         | <b>DOCUMENTO PARA IMPRESIÓN</b> |
| $-GIF$             | <b>IMAGEN ANIMADA</b> | <b>-SDW</b>  | <b>PROCESADOR DE TEXTO</b>      |
| $-MP3$             | <b>SONIDO</b>         | $-50C$       | <b>HOJA DE CALCULO</b>          |

**Figura 3.2.5 Tabla de Extensiones<sup>2</sup>**

<sup>1</sup> Fuente: **http://www.idea.edu.pe/huaral/curso01/**

<sup>2</sup> Fuente: **http://www.idea.edu.pe/huaral/curso01/**

### **Linux.**

Es un sistema operativo de libre distribución para computadoras personales, es eficiente, tiene un excelente diseño, tiene diversas ventajas, una de ellas es que utiliza toda la capacidad del ordenador. Actualmente existen versiones de diferentes compañías.

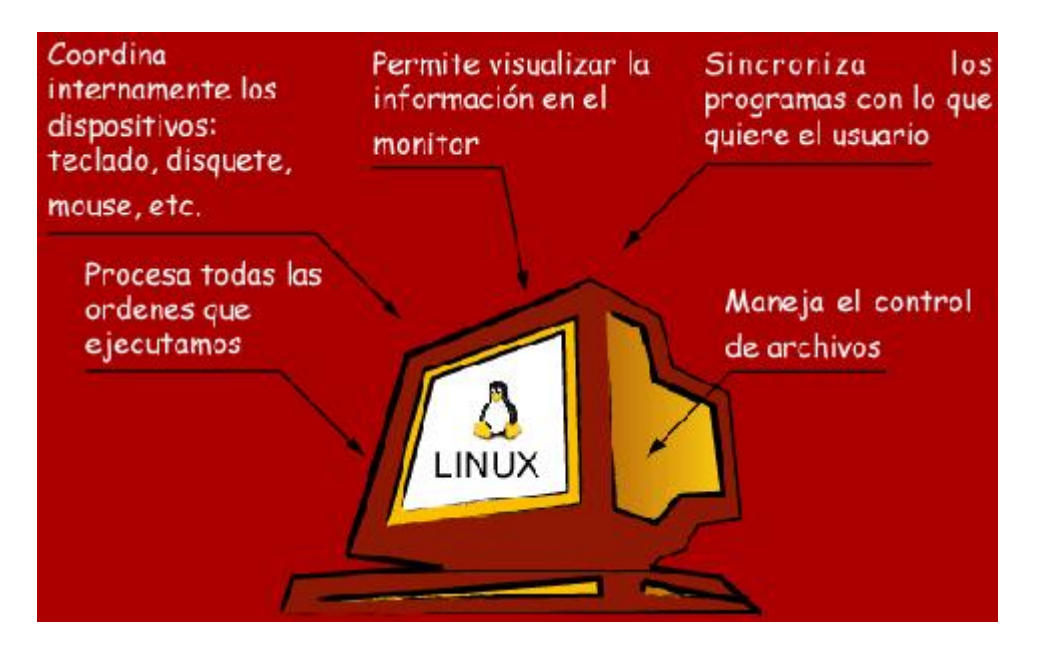

### **Tareas del Sistema Operativo.**

**Figura 3.2.6 Tareas del Sistema Operativo <sup>1</sup>**

## **III. Introducción a Internet**

**¿Qué es internet?** Es llamada la red de redes, es la red de computadoras más grande en todo el mundo que permite a millones de personas comunicarse e intercambiar información para investigar, realizar procesos empresariales, conocer gente etc.

<sup>1</sup> Fuente: **http://www.idea.edu.pe/huaral/curso01/**

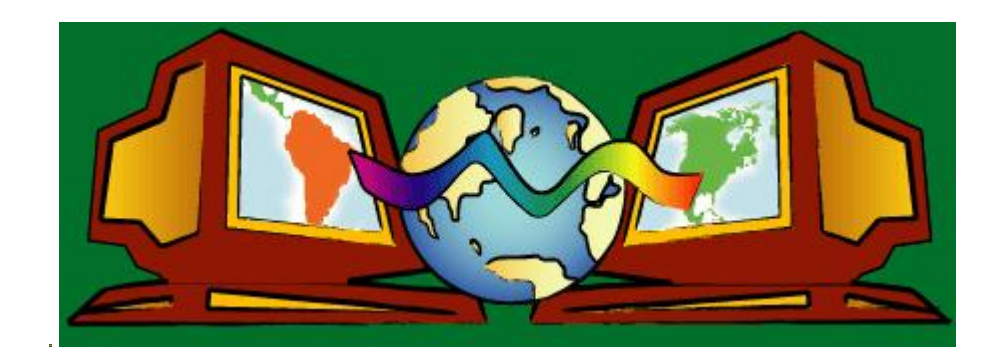

**Figura 3.2.7 Internet <sup>2</sup>**

**III.I Concepto y Datos generales.**

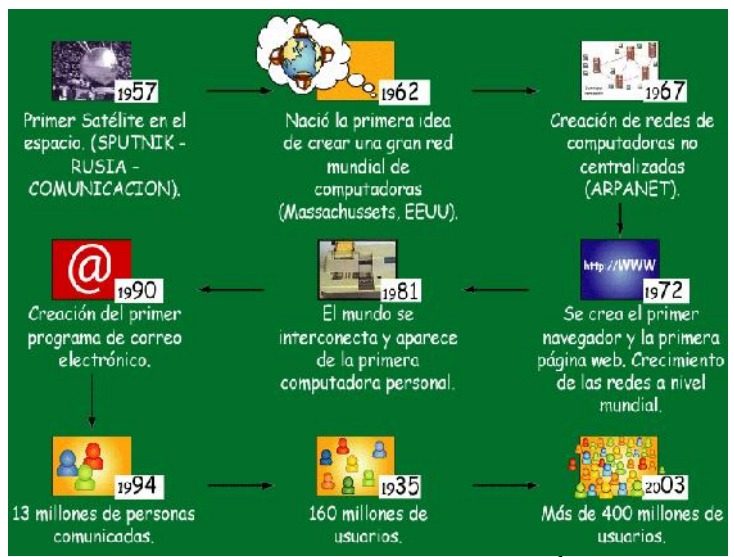

**Figura 3.2.8 Datos generales<sup>1</sup>**

### **Conceptos generales.**

- o **red.** conjunto de computadoras interconectadas
- o **www-** world wide web o también llamada telaraña internacional.www-
- o **página web o sitio web**.- es un documento en internet que contiene

<sup>2</sup> Fuente: **http://www.idea.edu.pe/huaral/curso01/**

<sup>1</sup> Fuente: **http://www.idea.edu.pe/huaral/curso01/**

información.

- o **dirección web.** es el nombre por el cual se llega al sitio o la página web.
- o **dominio**.- Se llama así al nombre que una persona u organización utiliza en Internet. Cada dominio es único.

**browser (navegador)**.- programa que permite al usuario navegar por diferentes páginas web.

ejemplos: mozilla, netscape, internet explorer, etc<sup>2</sup>

### **Tipos de web.**

- $\triangle$  Institucionales: presentan a la organización
- Catálogos: presentan productos y servicios.
- $\triangle$  Portales: sitios que además de información dan otros servicios.
- $\triangle$  Buscadores: Se usan para buscar información
- Educación: cursos a distancia, etc
- $\triangle$  Traductores: traducen a muchos idiomas.
- $\triangle$  Otras.

**Navegar**.- Se llama así a la acción de visitar páginas web, los navegadores más conocidos son: internet explorer, mozilla firefox, google chrom, entre otros.

<sup>68</sup>

<sup>2</sup> Fuente: **http://www.idea.edu.pe/huaral/curso01/**

### **Buscadores**

Los buscadores son sistemas en Internet que permiten encontrar páginas web. Cuando uno no conoce o no recuerda la dirección web, recurre a un buscador.

Buscadores más conocidos:

www.google.com

www.altavista.com

www.yahoo.com

### **Correo Electrónico**.

El correo electrónico o email (electronic mail) es un servicio que permite la comunicación entre usuarios de una red de computadoras.

www..hotmail.com

www.yahoo.es

www.peru.com

### **Hipertexto.**

Documento que contiene enlaces y permite acceder a otras secciones del mismo documento o a otros documentos.<sup>1</sup>

<sup>1</sup> Fuente: **http://www.idea.edu.pe/huaral/curso01/**

# **3.3 Establecimiento de Políticas de Uso y Mantenimiento de Equipos Dentro de la fundación de Amigos Frente al mundo del Cáncer y Elaboración de manual de Usuario.**

En coordinación con la administración de la fundación FUDIS se llegaron a establecer políticas de uso y mantenimiento de equipos que tienen por objeto establecer medidas de índole técnica y de organización necesarias para garantizar el aprovechamiento de las tecnologías de comunicación e información haciendo uso de los servicios asociados a ellos y se aplican a todos los usuarios del laboratorio TIC dentro de la Fundación de amigos frente al mundo del cáncer.

### **Acceso Físico.**

- $\triangle$  Se han establecido horarios de acceso al laboratorio para los pacientes y familiares, especificando los procedimientos y en qué casos se deberá hacer excepciones.
- Existe una persona responsable del laboratorio, quien deberá llevar un inventario de los equipos dentro del centro tecnológico y estar pendiente de que todo esté en orden.
- Está totalmente prohibido mover, cambiar o extraer algún equipo del laboratorio, sin antes informar el porque se requiere hacerlo y recibir la autorización de la administración.

### **Protección Física**

- Las puertas de acceso a al laboratorio TIC deberán estar cerradas bajo llave en los horarios no permitidos de uso.
- El laboratorio TIC deberá recibir limpieza al menos una vez por semana, que permita mantenerse libre de polvo.
- $\triangle$  Ser un área restringida.
- Estar libre de contactos e instalaciones eléctricas en mal estado
- Contar por lo menos con un extintor de incendio adecuado cercano al laboratorio.
- Los sistemas de protección e instalaciones eléctricas del laboratorio deberán recibir mantenimiento preventivo anual.

### **Normas para usuarios**

- Todo usuario debe respetar la intimidad, confidencialidad y derechos individuales de los demás usuarios.
- Queda estrictamente prohibido inspeccionar, copiar y almacenar programas de cómputo, software y demás fuentes que violen la ley de derechos de autor.
- Está estrictamente prohibido acceder a páginas web, películas y fotos pornográficas o similares.
- <sup> $\triangle$ </sup> Los usuarios deberán cuidar, respetar y hacer un uso adecuado de los recursos

de la red de acuerdo con las políticas que en este documento se mencionan.

- Los usuarios deberán solicitar apoyo a la persona responsable del laboratorio sobre el manejo de los recursos de la red.
- Los usuarios deberán informar cualquier anomalía, ya sea en el funcionamiento de los equipos, deterioro físico del laboratorio o robo de equipos.
- Está estrictamente prohibido mover, reemplazar, o sacar cualquier equipo, manual o accesorio del centro TIC.
- $\triangle$  Si un usuario viola las políticas de uso, se podrá cancelar totalmente su acceso al centro TIC.

## **CAPÍTULO 4.**

## **ANÁLISIS ECONÓMICO**

Este capítulo, pretende evidenciar la ventaja financiera que genera la implementación de una red LAN bajo el protocolo Linux Terminal Server Project, observando un análisis de costos frente a una red LAN habitual.

Es importante aclarar que los costos de administración, mantenimiento y soporte serán asumidos mediante el convenio de cooperación interinstitucional entre la fundación de amigos frente al mundo del cáncer FUDIS y la Universidad Israel por un año, por lo que dichos costos no serán considerados en esté análisis.

Dentro de lo necesario para la implementación de la red bajo LTSP, se consideran los costos de la siguiente manera:

### **Costos de Capital.**

- <sup> $\triangle$ </sup> Software.
- $\triangle$  Sistema Operativo de Red.
- Herramientas de administración de red.
- $\triangle$  Sistemas operativos de las estaciones de trabajo
- $\triangle$  software de aplicaciones.

### **Hardware.**

- $\triangle$  Servidor.
- Estaciones de trabajo.
- $\triangle$  Equipos de red
- Cableado estructurado
- <sup> $\triangle$ </sup> Periféricos.

**Estimación de costos para la implementación de un centro TIC en la Fundación FUDIS.**

## **Costo Inicial:**

- Hardware: servidor, CPU, monitores, periféricos (teclado, mouse, parlantes), módulos para estaciones de trabajo, cableado estructurado.
- $\triangle$  Software: sistema operativo, software de las aplicaciones.
- Instalación: Instalación de cableado estructurado
- Configuración: configuración e instalación de software en el sistema.

**Costo de Administración:** costo por profesionales de planta para administración de la red.

**Costo de Operación**: Costos de mantenimiento preventivo y correctivo, realizado por profesionales.

**Costo de soporte**: soporte técnico, solución de problemas.

### **Costo de la implementación del centro de TIC bajo el protocolo LTSP.**

Uno de los objetivos primordiales de LTSP es la reducción de costos, en su implementación y uso, por lo que este análisis adquiere importancia.

La tabla a continuación muestra el desglose de los costos de hardware, es importante aclarar que dentro del costo total de hardware no se han considerado el costo de monitores ni de los terminales ya que éstos fueron donados a FUDIS por varias empresas privadas, y trabajar bajo el protocolo LTSP permite el uso de casi cualquier PC para la implementación de la red.

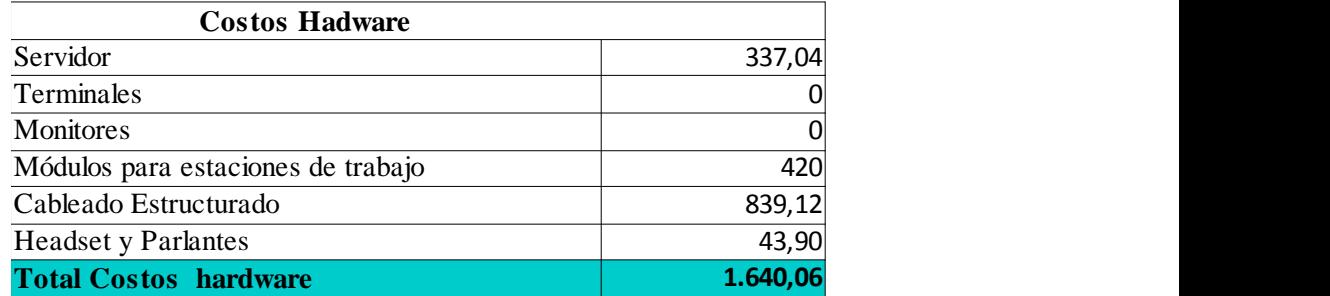

**Tabla 4.1 Costos de Hardware. Realizado Por: Pamela Murgueitio.** En la siguiente tabla se observan los costos iniciales del proyecto bajo el protocolo LTSP, los costos de software son cero debido a que la implementación bajo LTSP es realizada bajo software libre.

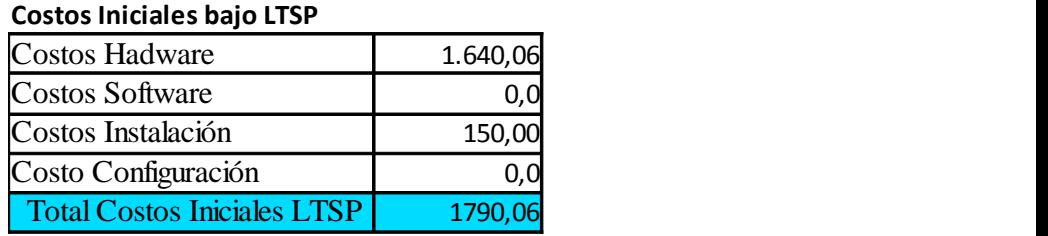

**Tabla 4.2. Costos Iniciales. Realizado Por: Pamela Murgueitio.**

## **Estimación del Costo de implementación de una red habitual LAN, dentro de FUDIS.**

Para estimar los costos de implementación y funcionamiento de la red, con la misma finalidad pero no bajo el protocolo LTSP, se desglosan los mismos rubros analizados anteriormente, a fin de evidenciar las diferencias.

En la tabla 4.5 se indican los costos de hardware para la implementación de una red LAN habitual que cumpla con los requerimientos. Los costos de hardware son mayores, porque se considera que para cada usuario se utilizará una PC que sea capaz de correr todas las aplicaciones. El costo del servidor es mayor debido a que esté necesita mejores características de hardware para serlo, los costos en cuanto a cableado estructurado y módulos de trabajo no difieren.

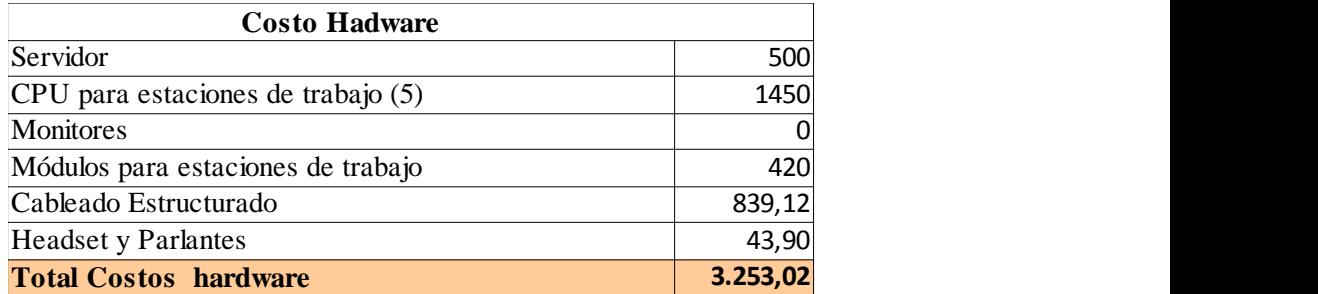

### **Tabla 4.3 Costos Hardware de LAN habitual Realizado Por: Pamela Murgueitio.**

Como se puede observar en la tabla 4.6 los costos de software también son mayores, ya que se toma en consideración la adquisición de software licenciado, como referencia se ha considerado el sistema operativo Windows 7, no obstante es importante aclarar que el costo en este ítem no es mayor debido a que se considera la instalación de oppen office (software libre) para las aplicaciones de ofimática, caso contrario los costos en software serían mayores.

Dentro de los costos de configuración e instalación no hay fluctuaciones debido que se requieren las mismas instalaciones de cableado estructurado CAT 5e para la misma cantidad de usuarios.

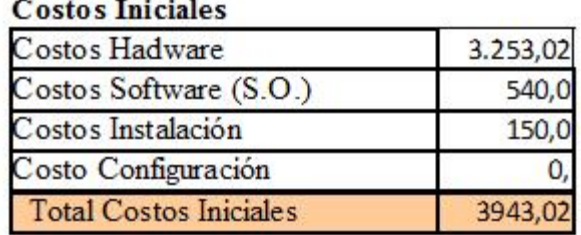

1.1.2011.12.2020.202

**Tabla 4.4 Costos Iniciales LAN habitual Realizado Por: Pamela Murgueitio.**

### **Análisis Comparativo.**

Debido a que los costos de administración, soporte y operación serán asumidos por el convenio interinstitucional de la universidad Israel y la Fundación FUDIS, se tomarán en consideración únicamente los costos iniciales de este proyecto.

Las tablas presentadas a continuación muestran los costos iniciales de un centro TIC implementado bajo protocolo LTSP vs una LAN habitual.

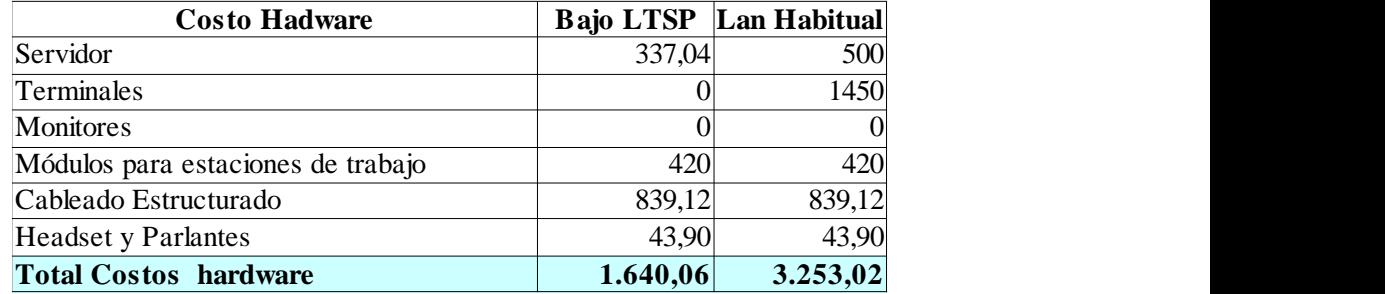

**Tabla 4.5 Tabla comparativa Costos Hardware. Realizado Por: Pamela Murgueitio.**

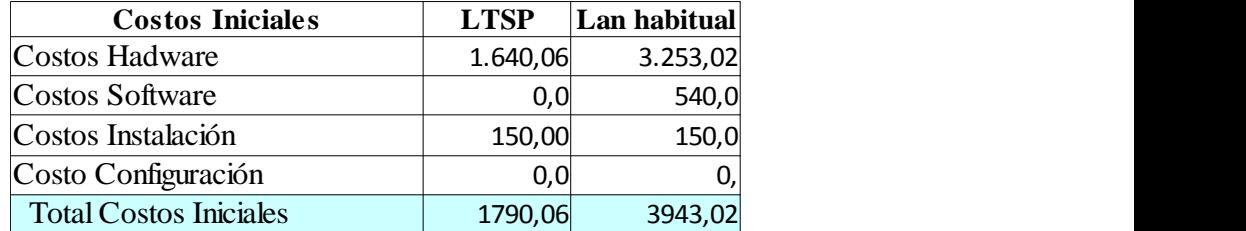

**Tabla 4.6 Tabla comparativa Costos Iniciales. Realizado Por: Pamela Murgueitio.**

Costo Relativo =  $\frac{Costo de la Solución LTSP}{Costo de la Solución sin LTSP}$ **Ecuación 2. Costo Relativo**

$$
costo Relativo = \frac{1790,06}{3943,02} = 0,454
$$

El costo relativo obtenido de la fórmula anterior, muestra que la red implementada bajo LTSP equivale al 45% del costo total de una red LAN habitual.

Un margen de ahorro evidentemente grande se obtiene en cuanto al costo inicial, específicamente de hardware; debido a que el hardware para la red bajo LTSP no requiere más que un servidor y terminales tontas, que en este caso fueron PC´s antiguas obsoletas al momento de correr las aplicaciones requeridas, pero capaces de encenderse y bootear desde red.

Los costos de administración y operación son similares debido a que el uso del centro TIC es restringido a un estricto horario de 3 horas al día, por lo que no requiere mayor tiempo de administración.

Los costos de operación y soporte no difieren mucho de una solución a otra. Es importante notar que una red bajo LTSP asistida por un profesional, requiere enfocar el mantenimiento en el servidor y cableado estructurado, debido que las demás estaciones son tan solo terminales lo que representa una gran ventaja en redes de varios usuarios.

### **Análisis FODA.**

Como se pudo apreciar en el análisis comparativo LTSP es una solución económica y técnicamente fiable.

A continuación se muestra el análisis FODA de esta implementación teniendo en consideración los factores internos y externos más relevantes que hace de este protocolo una muy buena opción como solución a problemas de red y conectividad.

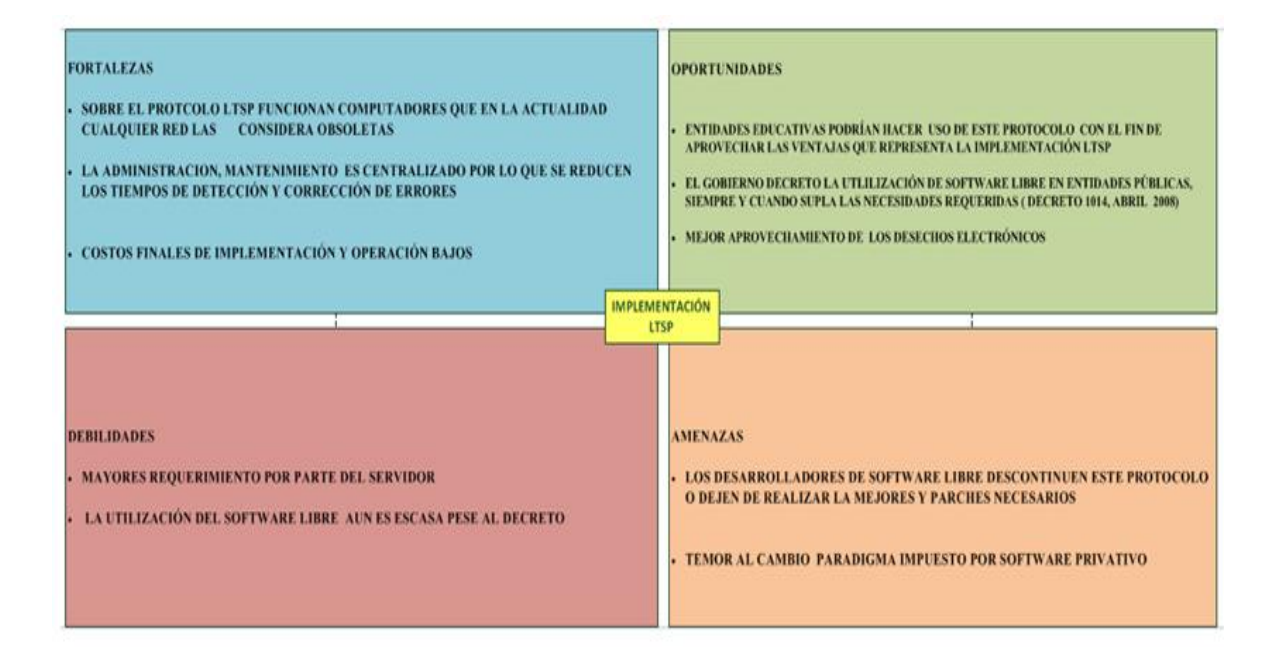

#### **FODA**

**Figura 4.1. Matriz FODA. Realizado Por: Pamela Murgueitio.**

### **CAPÍTULO 5.**

### **CONCLUSIONES Y RECOMENDACIONES**

- A pesar de los beneficios innegables de las Tecnologías de la Comunicación e información, la contaminación del medio ambiente por desechos electrónicos crece de manera exponencial, este protocolo brinda nuevas oportunidades para el aprovechamiento de esta "basura electrónica", que bien podría contribuir al desarrollo de cualquier entidad brindando una solución fácil, confiable y a la vez económica en el desarrollo de redes de área local.
- Los proyectos de recolección y reciclaje electrónico por parte del municipio de Quito, desaniman al ciudadano y/o pequeñas empresas encaminar de una mejor manera los desechos electrónicos ya que convierten a este en un proceso engorroso; de haber programas específicos que recolecten pc´s aptas para implementación LTSP, sería un beneficio tanto para quien dona equipos como para quien los recibe e indiscutiblemente para el medio ambiente, siendo un acto responsable y solidario.
- El bajo costo de la implementación de la red bajo LTSP se debe en gran manera a que este protocolo es propio de software libre, así como todas las aplicaciones que se deseen correr en el sistema, por lo que se evidencia gran diferencia en costos de implementación en software comparados con software privativo.
- Dentro de la administración y operación de la red, al ser una red centralizada disminuyen los posibles puntos de fallo, ya que cualquier fallo de software sería ocasionado en el servidor, lo que mejora los tiempos de detección y corrección de errores.
- El dimensionamiento del servidor para una implementación LTSP debe realizarse en base a: el número de clientes simultáneos al que va a servir, las aplicaciones y trabajos que los usuarios van a utilizar, el tráfico de datos que la red va a generar. En nuestro caso específico se utilizó un servidor de modestos recursos ya que los requerimientos de los usuarios de la red son básicos.
- El ahorro de recursos no solo se observa durante el proceso de implementación, sino que además el consumo eléctrico por cada estación es considerablemente inferior a una red montada de manera tradicional, por cuanto no es necesario que cada PC cuente con un disco duro.
- $\triangleright$  El definir políticas de uso, constituye una guía importante en cualquier institución, ya que de este modo se proporcionan patrones a seguirse con respecto al uso y mantenimiento de equipos y de una red en sí, estas políticas, deben estar dirigidas a la institución, al personal y al usuario final, de modo práctico y sencillo que puedan entenderse y así cumplirse para llegar al aprovechamiento óptimo de los recursos tecnológicos disponibles.
- $\triangleright$  El uso de las TIC hoy por hoy corresponde a conocimientos fundamentales que proveen de herramientas útiles para diversas actividades en la vida contemporánea, el acceso a ellas en Fudis contribuye de manera importante en pacientes y familiares quiénes de un modo sencillo acceden a información relacionada con su enfermedad, tratamiento, efectos secundarios y la posibilidad de desarrollar más y mejores destrezas en su uso.
- Durante el diseño e implementación de la red, sería importante el considerar infraestructura de red por medio no guiado, ya que la implementación de cableado estructurado constituye el rubro más alto en el costo total de implementación.
- La capacitación al personal y/o pacientes es un proceso que debe ser programado, no obstante el dejar que las personas experimenten por sí mismas ayuda mucho a la posterior comprensión del programa de capacitación elaborado.
- $\triangleright$  Durante la elaboración de manuales de usuario y políticas de uso, es altamente recomendable que el usuario pueda acceder a ellas de manera digital en su estación de trabajo, así como el incluir videos sencillos que complementen el manual de usuario para mejor compresión.

## **BIBLIOGRAFÍA.**

Enlaces de Interés

http://www.reciclemos.net/docs/pdfs/Manual%20de%20clientes%20livianos.pdf

http://www.monografias.com/trabajos38/monitores-lcd/monitores-lcd.shtml

http://www.eduteka.org/DiezLeccionesTIC.php

http://wiki.ltsp.org/wiki/Concepts

http://es.wikipedia.org/wiki/TFTP

http://www.ordenadores-y-portatiles.com/dhcp.html

http://trisquel.info/es/wiki/configurar-un-servidor-ltsp

http://www.revistaesalud.com/index.php/revistaesalud/article/view/367/720

http://usuarios.multimania.es/copyco/TALTEC.html#diagnostico

http://www.unesco.org.uy/ci/fileadmin/comunicacion-informacion/LibroE-Basura-

web.pdf

http://www.proyectoautodidacta.com/tutoriales/como-numerar-las-paginas-en-

openoffice-org-writer/

http://www.slideshare.net/jcalderon/conf-educatunlsf